# 2550 Intro to

# cybersecurity L9: Passwords

abhi shelat

# What is this H() function? Wash Function. Sign  $(m) = \left(0...r.ff...F0, M_{10} \cdot H(m)\right)^{S_{\alpha}}$ message.

## goal of a hash function

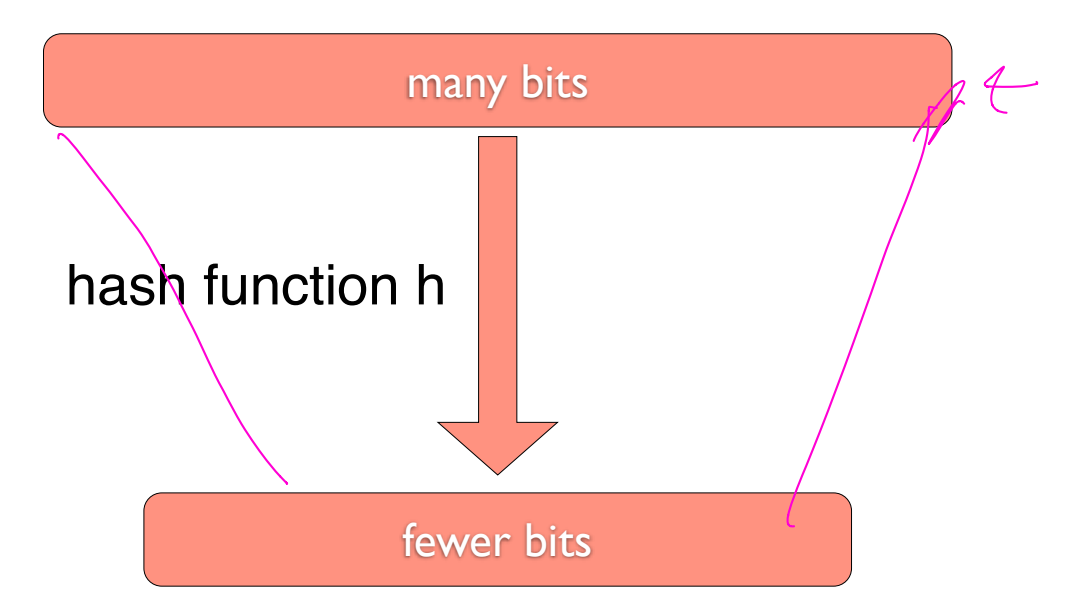

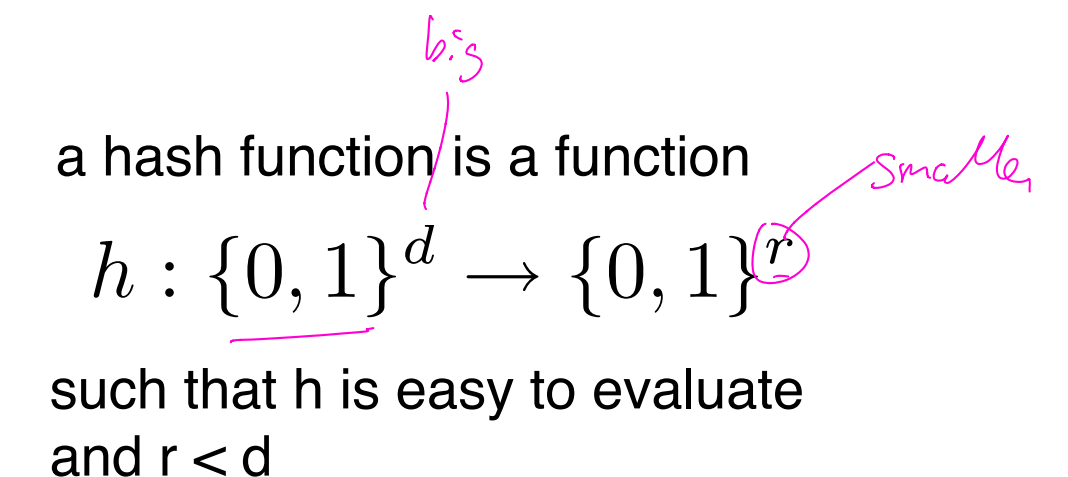

### collisions should be rare

```
public class test
\mathbf{f} public static void main(String[] args)
    {f} System.out.println(args[0].hashCode());
     }
}
```

```
abhi$ java test HHHHHHHHHHHHHHHHHHHHGGGDD
-1644493785
```

```
abhi$ java test "hello world"
1794106052
```
### java hash function

 $\boldsymbol{n}$  $h(s) = \sum s[i] 31^{n-i}$ 

### java hash function

$$
h(s) = \sum_{i=0}^{n} s[i]31^{n-i}
$$

it is thus easy to find a pair  $s_1,s_2$ such that  $h(s_1) = h(s_2)$ 

```
public class test
\mathbf{f} public static void main(String[] args)
     {
         System.out.println(args[0].hashCode());
     }
}
abhi$ java test HHHHHHHHHHHHHHHHHHHHGGGDD
-1644493785
```

```
public class test
\mathbf{f} public static void main(String[] args)
     {
         System.out.println(args[0].hashCode());
     }
}
abhi$ java test HHHHHHHHHHHHHHHHHHHHGGGDD
-1644493785
abhi$ java test ННННННННННННННННHHHGGGCC
⊌<br>abhi$ java test НННННННННННННННННННННGGGC©<br>-1644493785
```

```
public class test
{
    public static void main(String[] args)
    \{ System.out.println(args[0].hashCode());
     }
}
abhi$ java test HHHHHHHHHHHHHHHHHHHHGGGDD
```

```
-1644493785
```
abhi\$ java test HHHHHHHHHHHHHHHHHHHHGGGCc -1644493785

 $D' - C' + 31('D' - 'C') = 0$ 

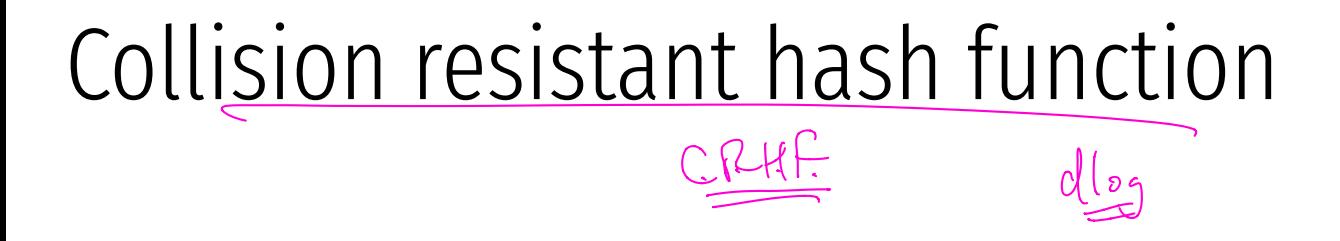

#### in addition to being easy to compute, it should be "hard" for a p.p.t. adversary to find a hash collision.

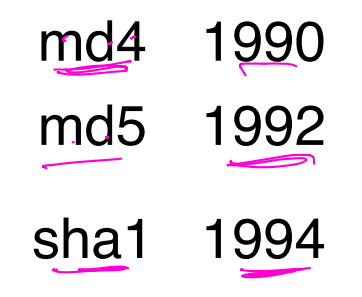

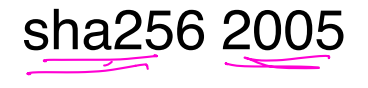

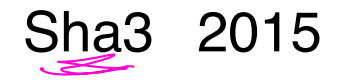

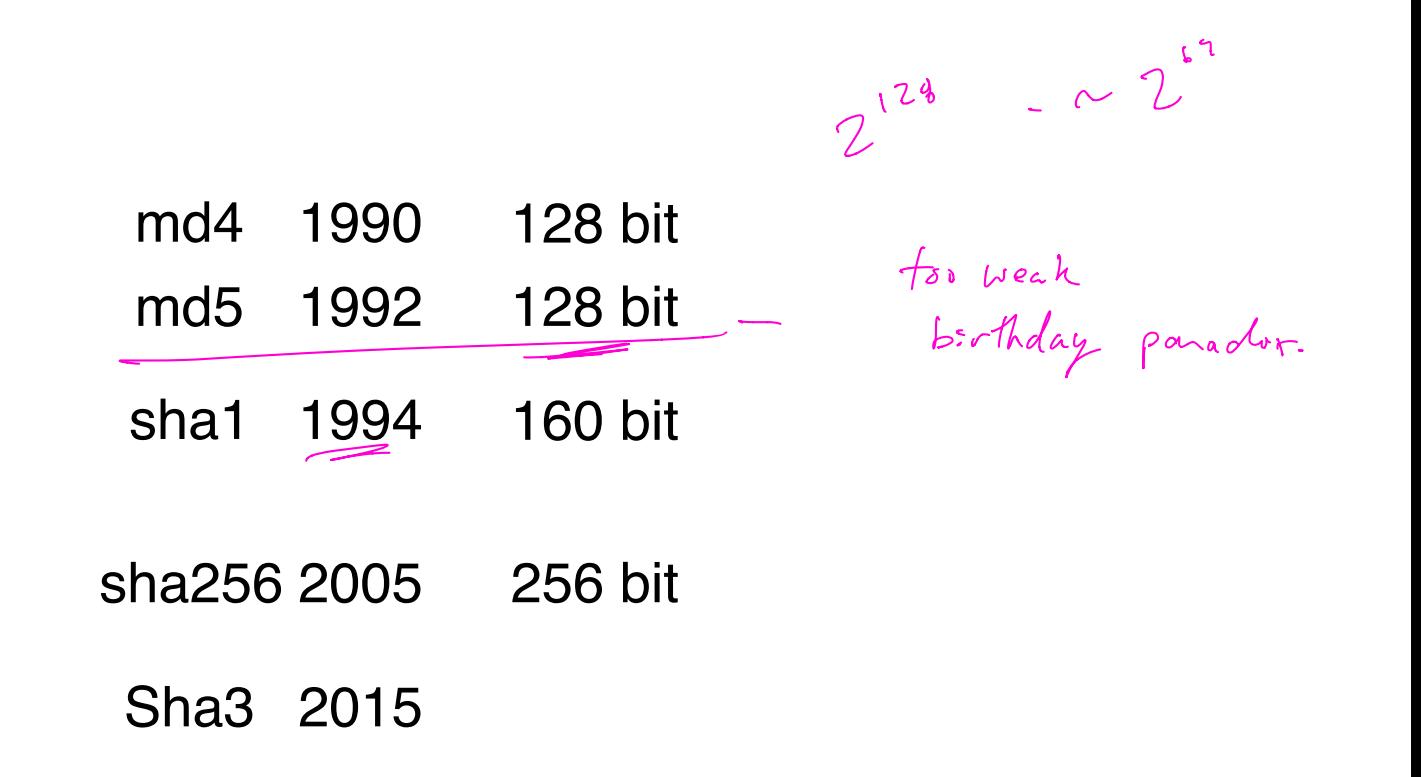

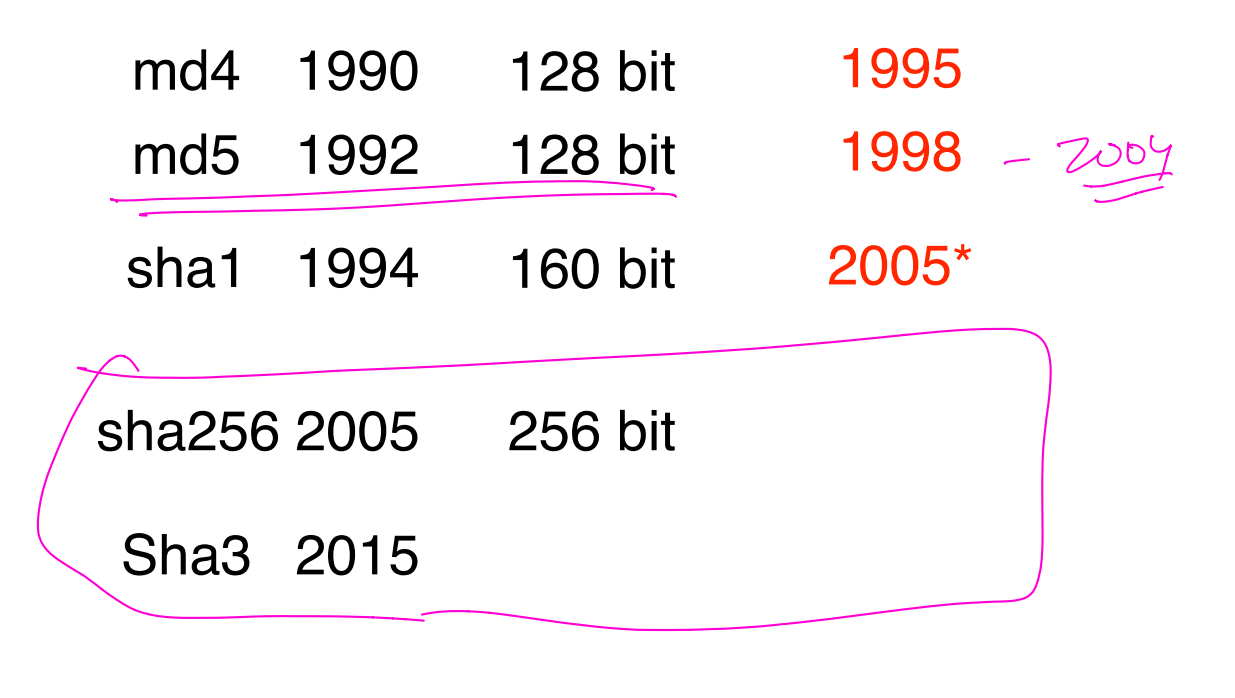

abhi18: neu abhi\$ shasum -a 256 Noble patricians, patrons of my right, Defend the justice of my cause with arms. 0c3c007b97cf8b75cfbd717804414a6a79b2defb4400eca9ea764a531a9ff193 Sha256

Pre-process the input  $7257$ Break input into chunks For each "chunk", repeat this 64 times:<br>A |B |C |P |E |F |G |H | B D E. F  $\overline{\mathsf{G}}$  $\overline{\text{H}}$ W,  $Ch<sup>2</sup>$  $\overline{B}$  $\mathsf{C}$ D E F G H. А

Most cryptographers consider SHA256 to be indistinguishable from a "Random oracle", i.e., a random function on arbitrary length messages.

Recap: Perfect Security Encryption Shannon Security One time pad construction Security flaws keytoo long Computational hardness indistinguishability PRGs Blum Miaoli AES Pffs Symmetric Key Encryption MACS public key crypto IND CPA encryption El Gamay <sup>A</sup> Digital Signatures Masn functions

#### Passwords 0

Main problem:

Alice want) to<br>authenticate herself to Bob.

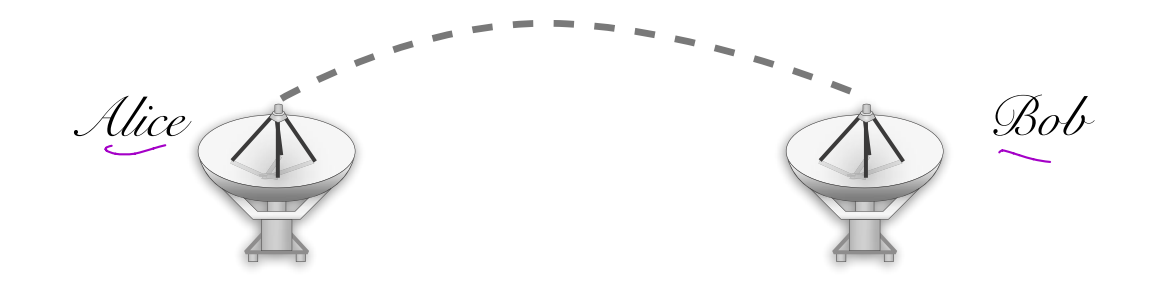

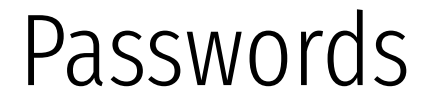

pw in off be human usable.

Main problem:

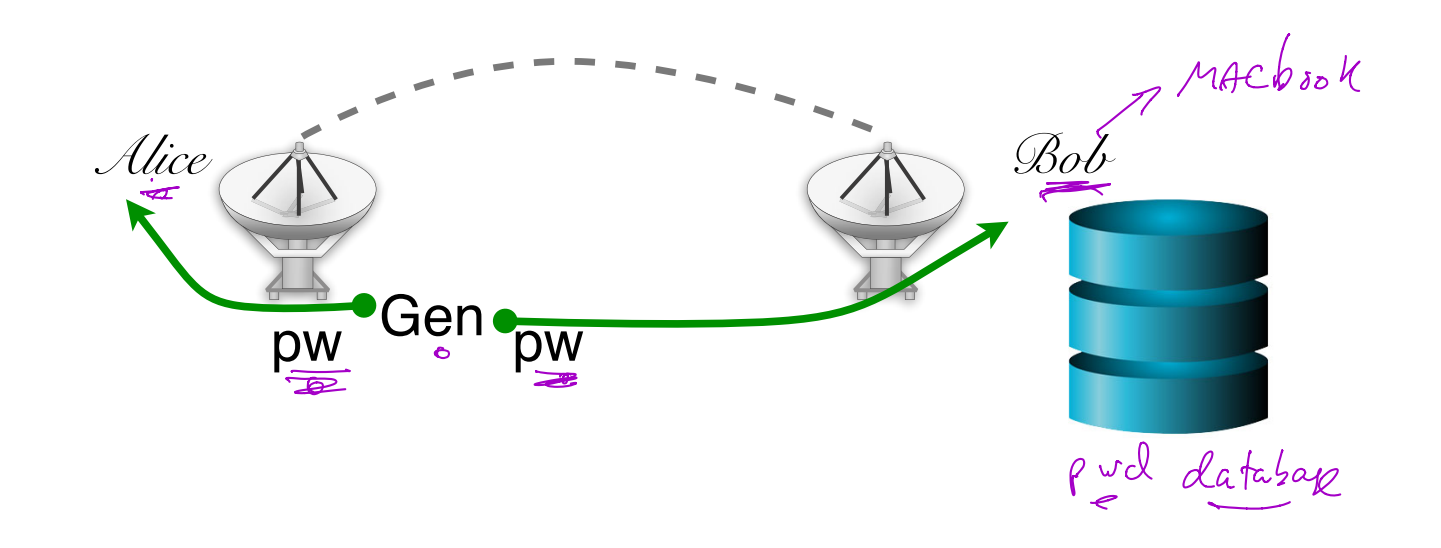

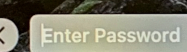

**Touch ID or Enter Password** 

abhi

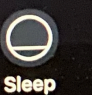

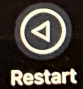

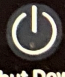

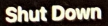

**LVX** VERITAS Northeastern University VIRTVS

#### **Northeastern University Information Technology Services**

#### **Welcome to NUwave-quest**

Log in to Northeastern's unsecured wireless network NUwave-quest using the username and password you received via text message.

Need to register? Click here.

One Day Conference Login Click here.

Have a myNEU login? You must log into NUwave - the secure wireless network.

#### **NUwave-guest Login**

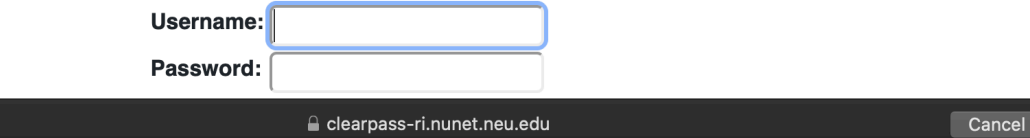

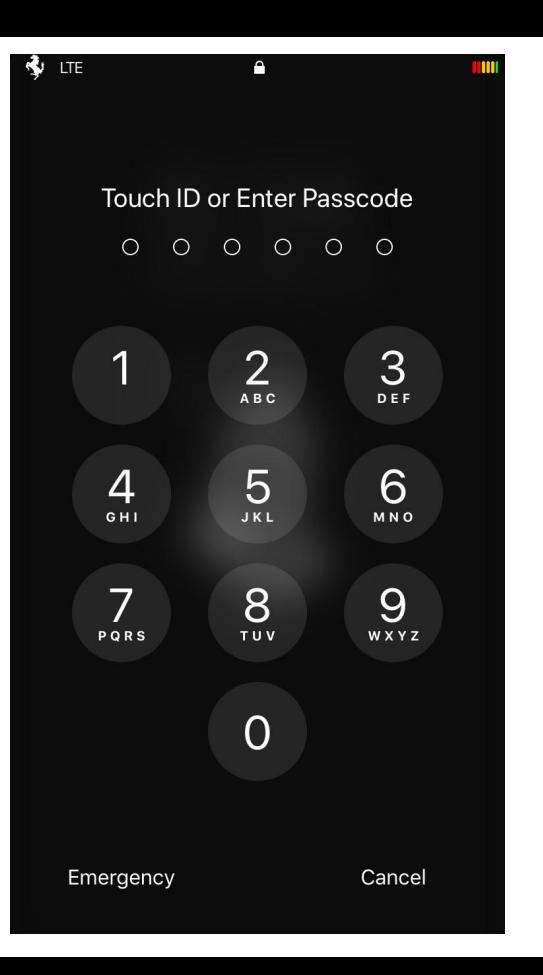

## Authentication

e

- Authentication is the process of verifying an actor's identity
- Critical for security of systems
	- Permissions, capabilities, and access control are all contingent upon knowing the identity of the actor
- Typically parameterized as a username and a secret
	- The secret attempts to limit unauthorized access
- Desirable properties of secrets include being *unforgeable*, *unguessable*, and *revocable* **22**

Natural authenticators SC pud : "Something you know" } same.<br>IC "Something you have" } same.<br>3) Biomotors. Biopsy of you that is unique and hard to produce.

Operating Systems

R. Stockton Gaines Editor

#### **Password Security:** A Case History

Robert Morris and Ken Thompson **Bell Laboratories** 

This paper describes the history of the design of the password security scheme on a remotely accessed timesharing system. The present design was the result of countering observed attempts to penetrate the system. The result is a compromise between extreme security and ease of use.

Key Words and Phrases: operating systems, passwords, computer security

**CR Categories: 2.41, 4.35** 

Communications November 1979 Volume 22 Ωf Number 11 the ACM

"The UNIX system was first implemented with a password file that contained the actual passwords of all the users, and for that reason the password file had to be heavily protected against being either read or written. Although historically, this had been the technique used for remote-access systems, it was completely unsatisfactory for several reasons."

# Checking Passwords

- System must validate passwords provided by users
- Thus, passwords must be stored somewhere
- Basic storage: plain text

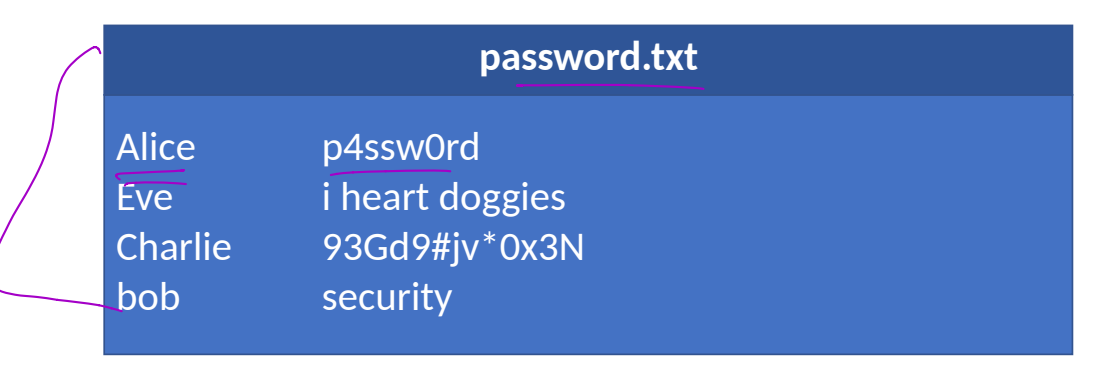

### Attacks against the Password Model

*Mallory Bob* 1) Online brute face attacks counter measures: 3 guesses  $\sqrt{\sigma c}$ pwd hygiene O Adu steals this file alice p4ssw0rd<br>Eve i heart doggies

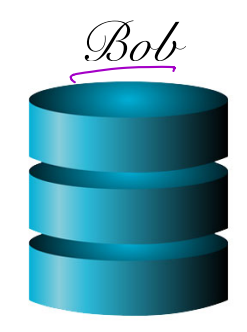

#### {username: pwd}

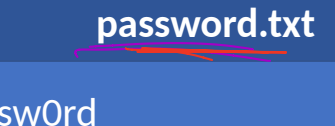

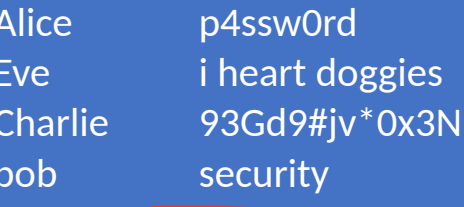

# Problem: Password File Theft

- Attackers often compromise systems
- They may be able to steal the password file
	- Linux: /etc/shadow
	- Windows: c:\windows\system32\config\sam
- If the passwords are plain text, what happens?

# Problem: Password File Theft

- Attackers often compromise systems
- They may be able to steal the password file
	- Linux: /etc/shadow
	- Windows: c:\windows\system32\config\sam
- If the passwords are plain text, what happens?
	- The attacker can now log-in as any user, including root/administrator

• **Passwords should never be stored in plain text** a

#### **RockYou Hack: From Bad To Worse**

**Nik Cubrilovic** @nikcub / 2:42 am EST · December 2009

Comment

X

덣

Earlier today news spread that

social application site RockYou had suffered a data breached that

resulted in the exposure of over 32 Million user accounts. To compound the severity of the security breach, it was found that RockYou **O** are storing all user account data in plain text in their database, exposing all that information to attackers. RockYou have yet to inform users of the breach, and their blog is eerily silent – but the details of the security breach are going from bad to worse.

#### Data UserAccount [32603388]

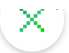

#### ================

1|iennaplanerunner@hotmail.com|mek\*\*\*\*\*|myspace|0|bebo.com 2|phdlance@gmail.com|mek\*\*\*\*\*|myspace|1| 3|jennaplanerunner@gmail.com|mek\*\*\*\*\*|myspace|0| 5|teamsmackage@gmail.com|pro\*\*\*\*\*|myspace|1| 6|ayul@email.com|kha\*\*\*\*\*|myspace|1|tagged.com 7|guera\_n\_negro@yahoo.com|emi\*\*\*\*\*|myspace|0| 8|beyootifulgirl@aol.com|hol\*\*\*\*\*|myspace|1| 9|keh2oo8@yahoo.com|cai\*\*\*\*\*|myspace|1| 10 mawabiru@yahoo.com pur\*\*\*\*\* myspace [1] 11|jodygold@gmail.com|att\*\*\*\*\*|myspace|1| 12|aryan\_dedboy@yahoo.com|iri\*\*\*\*\*|myspace|0| 13|moe\_joe\_25@yahoo.com|725 \*\*\*\*\* | myspace|1| 14|xxxnothingbutme@aol.com|1th\*\*\*\*\*|myspace|0| 15|meandcj069@yahoo.com|too\*\*\*\*\*|myspace|0| 16|stacey\_chim@hotmail.com|cxn\*\*\*\*\*|myspace|1| 17|barne1en@cmich.edu|ilo\*\*\*\*\*|myspace|1| 18|reo154@hotmail.com|ecu\*\*\*\*\*|myspace|1| 19|natapappaslie@yahoo.com|tor\*\*\*\*\*|myspace|0| 20 ypiogirl@aol.com tob\*\*\*\*\* | myspace | 1 | 21 | brittanyleigh 864@hotmail.com | bet\*\*\*\*\* | myspace | 1 | myspace.com 22|topenga68@aol.com|che\*\*\*\*\*|myspace|0| 23|marie603412@yahoo.com|cat\*\*\*\*\*|myspace|0| 24 mellowchick41@aol.com chu\*\*\*\*\* myspace 0

Operating Systems

R. Stockton Gaines Editor

#### **Password Security:** A Case History

Robert Morris and Ken Thompson **Bell Laboratories** 

This paper describes the history of the design of the password security scheme on a remotely accessed timesharing system. The present design was the result of countering observed attempts to penetrate the system. The result is a compromise between extreme security and ease of use.

Key Words and Phrases: operating systems, passwords, computer security

**CR Categories: 2.41, 4.35** 

Communications Ωf the ACM

November 1979 Volume 22 Number 11

"The obvious solution is to arrange that the passwords not appear in the system at all, and it is not difficult to decide that this can be done by encrypting each user's password, putting only the encrypted form in the pass- word file, and throwing away his original password (the one that he typed in). When the user later tries to log in to the system, the password that he types is encrypted and compared with the encrypted version in the password file. If the two match, his login attempt is accepted."

# Hashed Passwords

- Key idea: store "hashed" versions of passwords
	- Use one-way cryptographic hash functions
	- Examples: MD5, SHA1, SHA256, SHA512, bcrypt, PBKDF2, scrypt
- Examples: MD5, SHA1, SHA256, SHA512, bcrypt, PBKDF2, scrypt<br>• Cryptographic hash function transform input data into scrambled output data
	- Deterministic: hash(A) = hash(A)
	- High entropy:
		- MD5('security') = e91e6348157868de9dd8b25c81aebfb9
		- MD5('security1') = 8632c375e9eba096df51844a5a43ae93
		- MD5('Security') = 2fae32629d4ef4fc6341f1751b405e45
	- Collision resistant
		- Locating A' such that hash(A) = hash(A') takes a long time (hopefully)
		- Example: 221 tries for md5

### Hashed Password Example

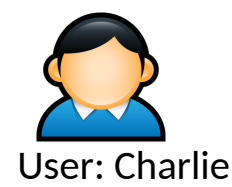

#### **hashed\_password.txt**

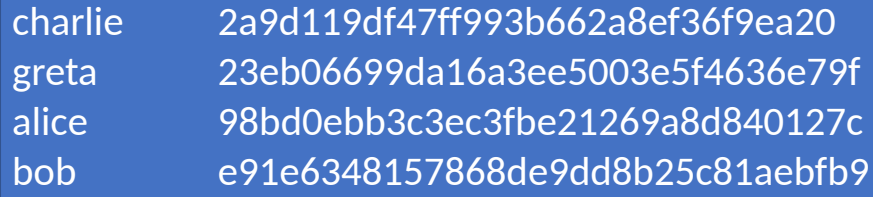

### Hashed Password Example

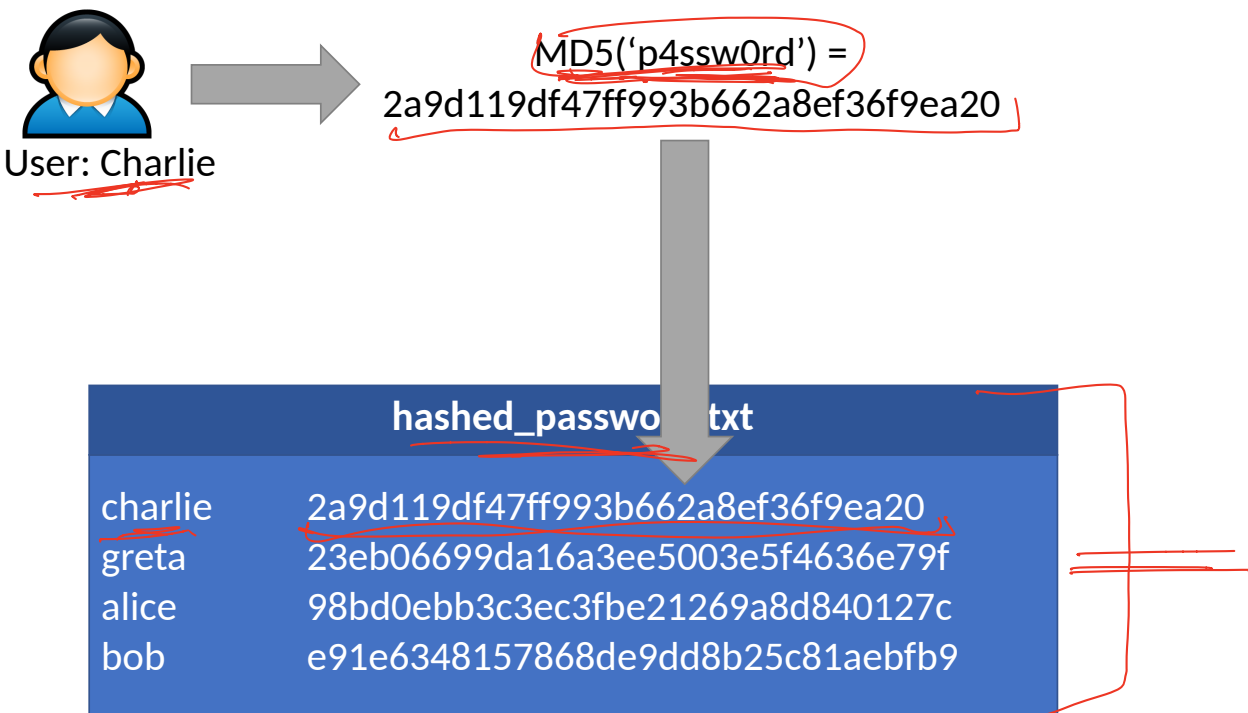
### Hashed Password Example

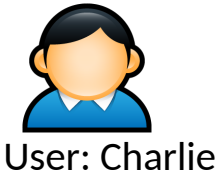

MD5('p4ssw0rd') = 2a9d119df47ff993b662a8ef36f9ea20

#### **hashed\_password.txt**

charlie 2a9d119df47ff993b662a8ef36f9ea20 greta 23eb06699da16a3ee5003e5f4636e79f alice 98bd0ebb3c3ec3fbe21269a8d840127c bob e91e6348157868de9dd8b25c81aebfb9

# Hashed Password Example

MD5('p4ssw0rd') = 2a9d119df47ff993b662a8ef36f9ea20

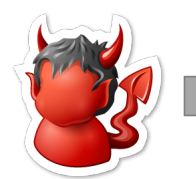

User: Charlie

MD5('2a9d119df47ff993b662a8ef36f9ea20') = b35596ed3f0d5134739292faa04f7ca3

#### **hashed\_password.txt**

charlie 2a9d119df47ff993b662a8ef36f9ea20 greta 23eb06699da16a3ee5003e5f4636e79f alice 98bd0ebb3c3ec3fbe21269a8d840127c bob e91e6348157868de9dd8b25c81aebfb9  $Uff$ lieve

attack

### Hashed Password Example

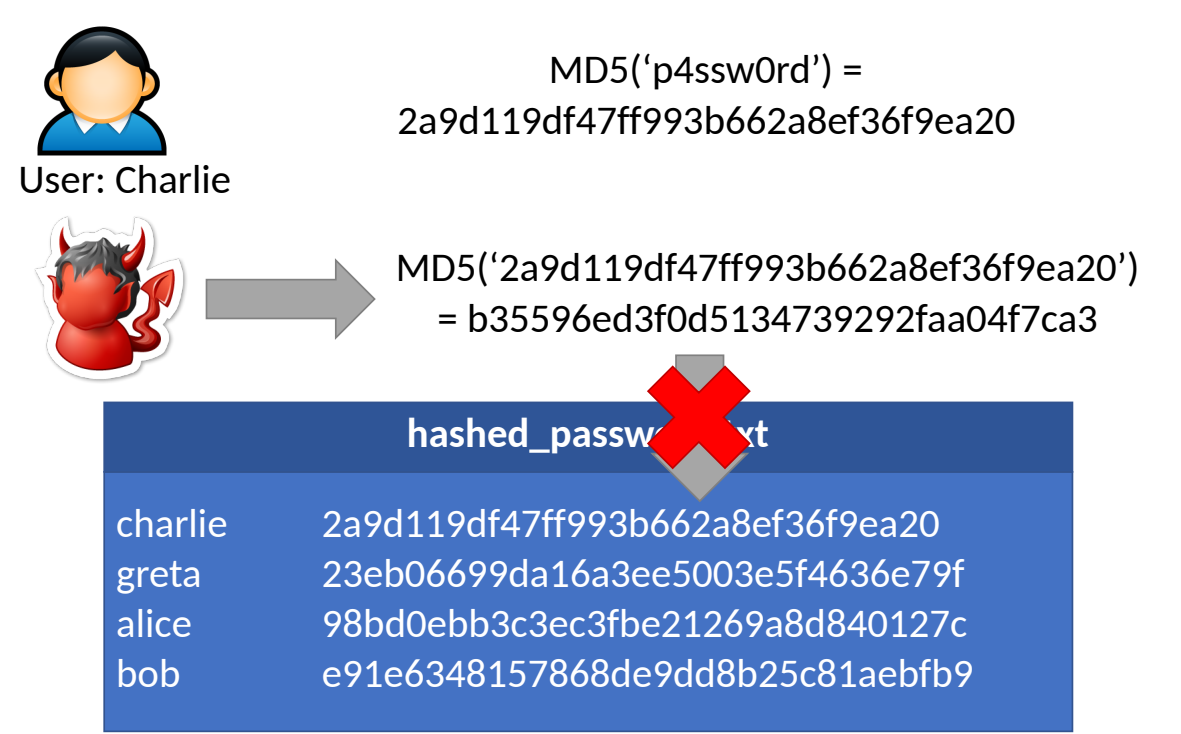

# Attacking Password Hashes

- Recall: cryptographic hashes are collision resistant
	- Locating A' such that hash(A) = hash(A') takes a long time (hopefully)
- Are hashed password secure from cracking?

# Attacking Password Hashes

- Recall: cryptographic hashes are collision resistant
	- Locating A' such that hash(A) = hash(A') takes a long time (hopefully)
- Are hashed password secure from cracking? • **No!**
- Problem: users choose poor passwords
	- Most common passwords: 123456, password
	- Username: cbw, Password: cbw
- Weak passwords enable dictionary attacks  $\bigtriangledown$  brute

attreks

The authors have conducted experiments to try to determine typical users' habits in the choice of passwords when no constraint is put on their choice. The results were disappointing, except to the bad guy. In a collection of 3,289 passwords gathered from many users over a long period of time,

15 were a single ASCII character; 72 were strings of two ASCII characters; 464 were strings of three ASCII characters; 477 were strings of four alphamerics; 706 were five letters, all upper-case or all lower-case; 605 were six letters, all lower-case.

An additional 492 passwords appeared in various available dictionaries, name lists, and the like. A total of 2,831 or 86 percent of this sample of passwords fell into one of these classes.

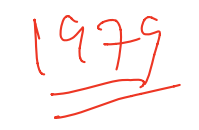

# From Rockyou breach

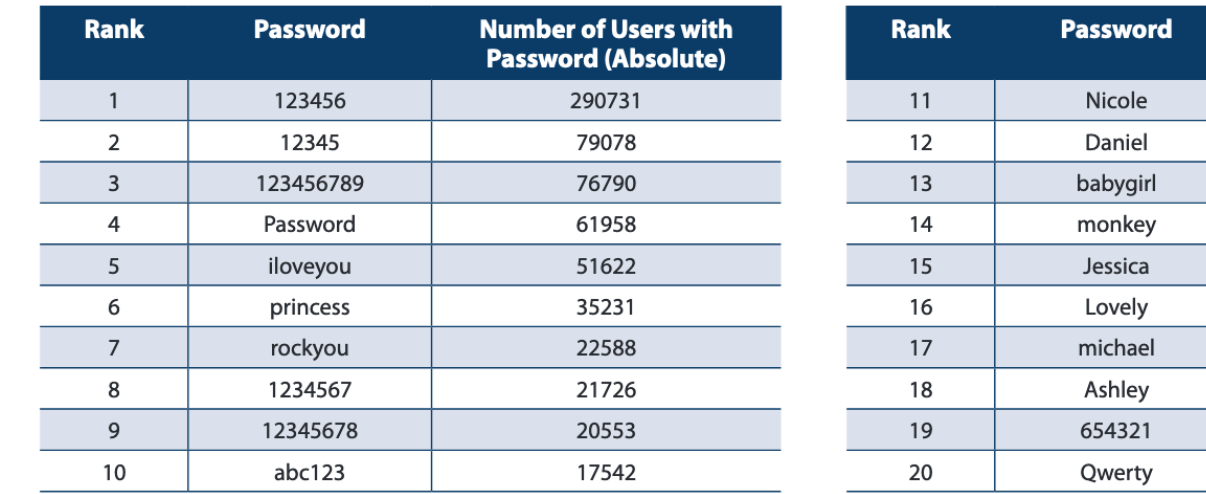

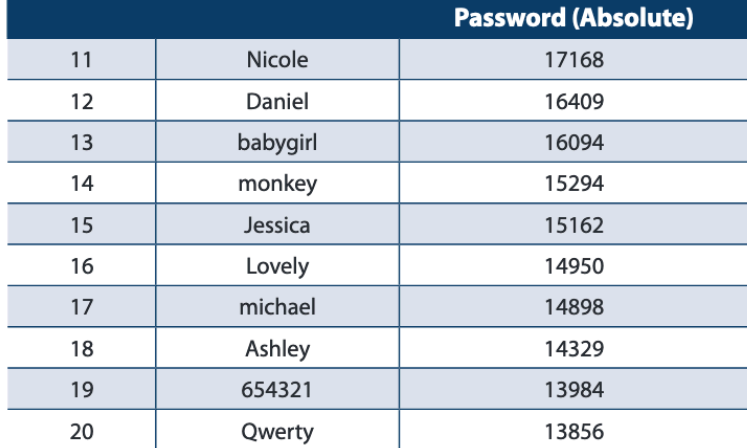

**Number of Users with** 

Password Popularity-Top 20

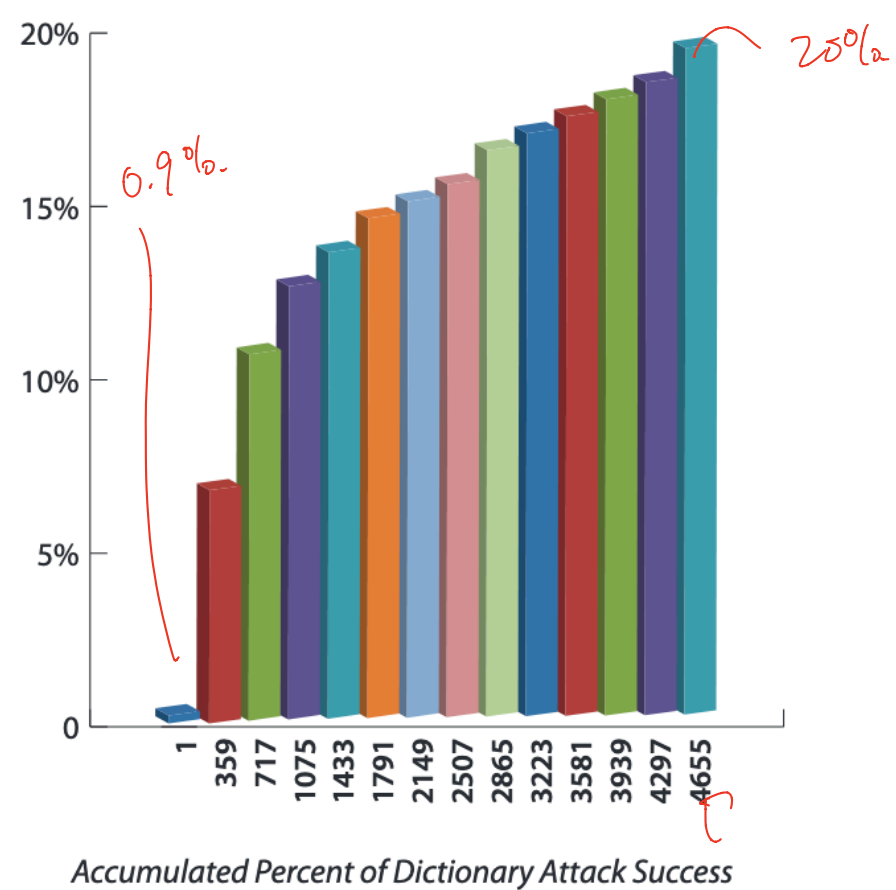

#### Most Common Passwords

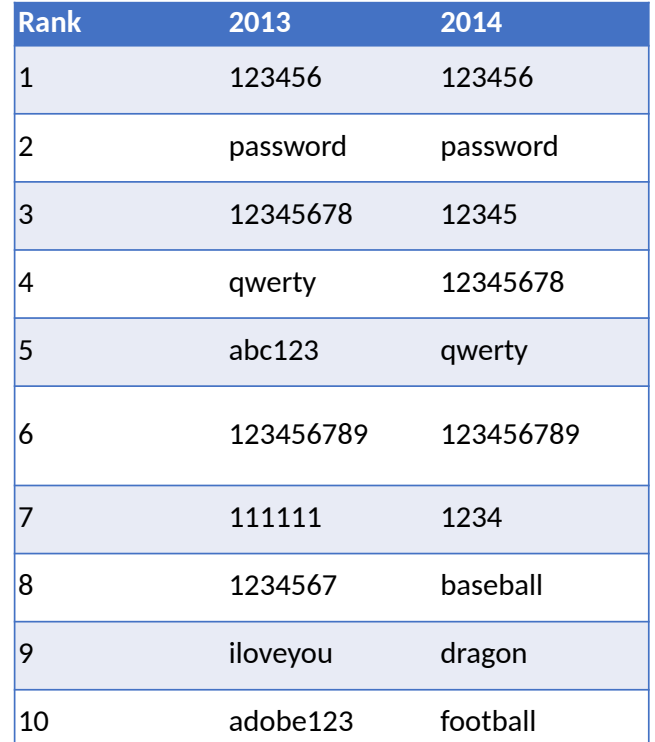

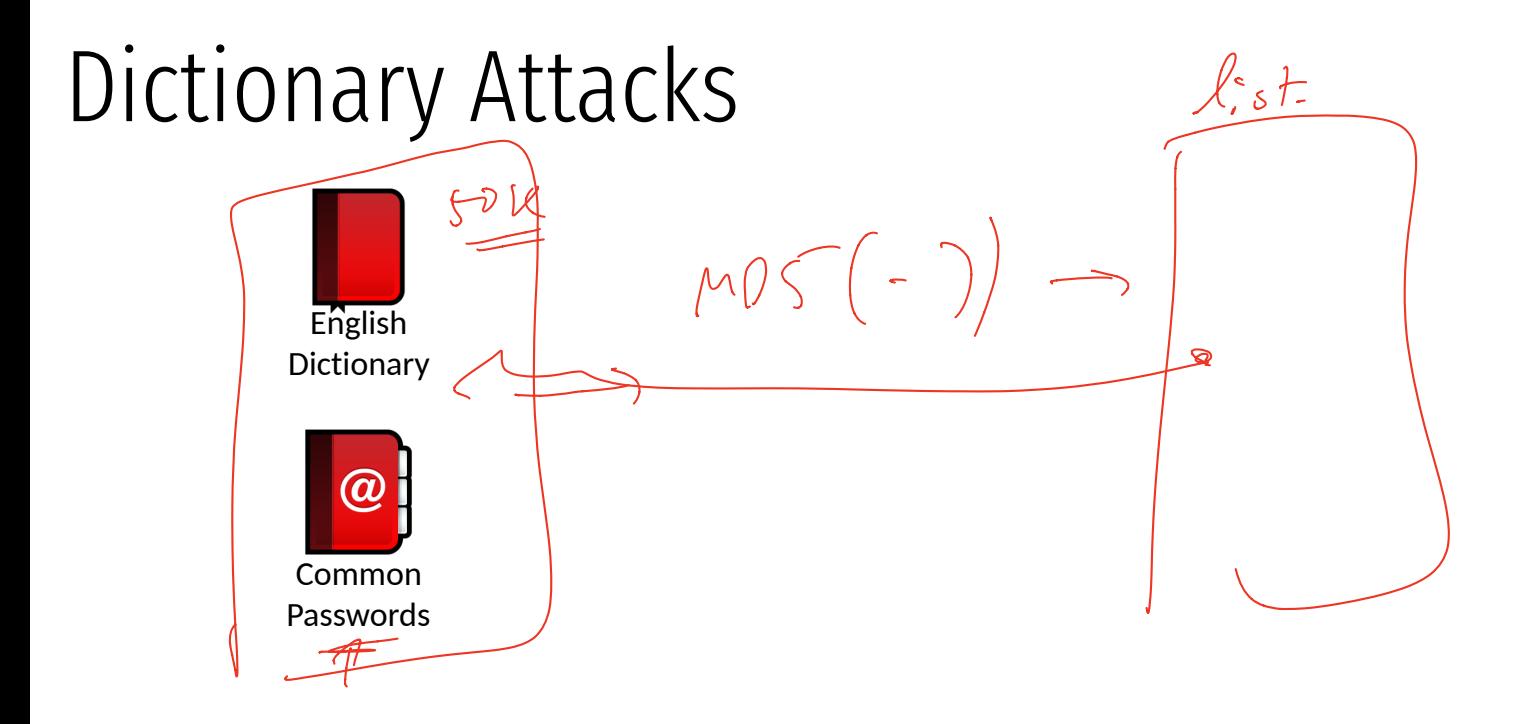

# Dictionary Attacks

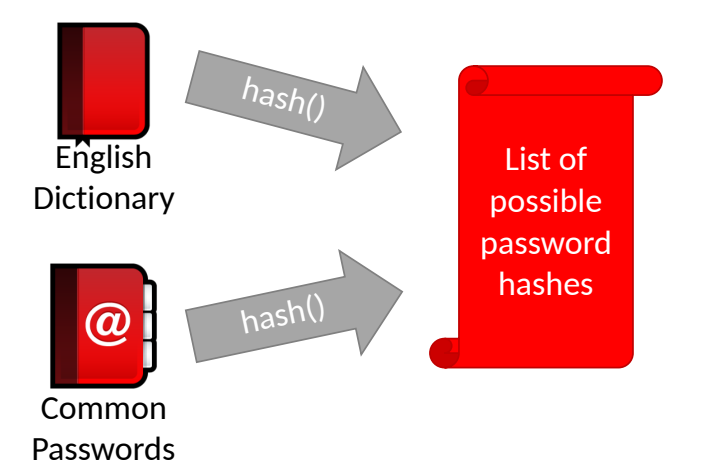

# Dictionary Attacks

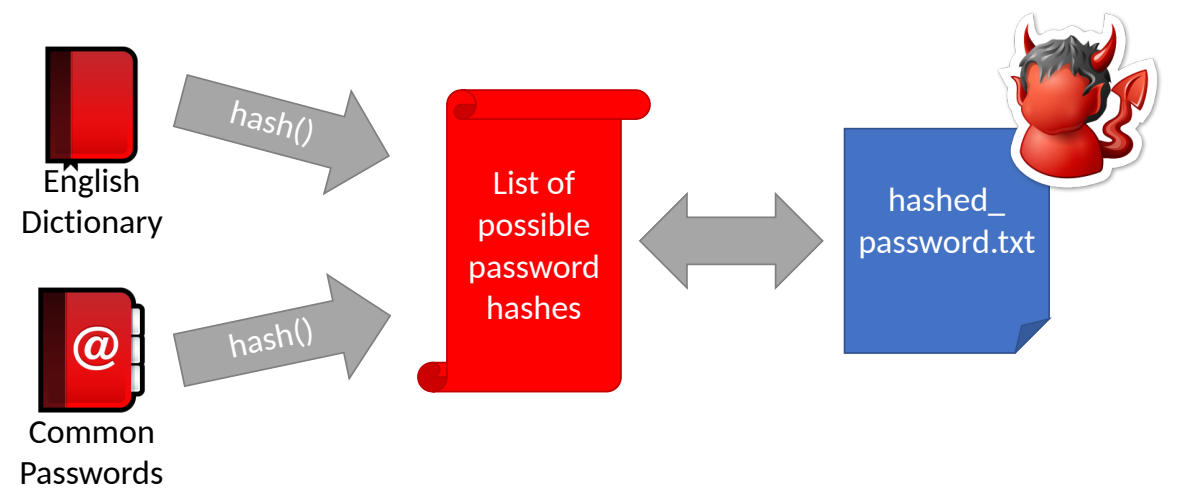

# Dictionary Attacks

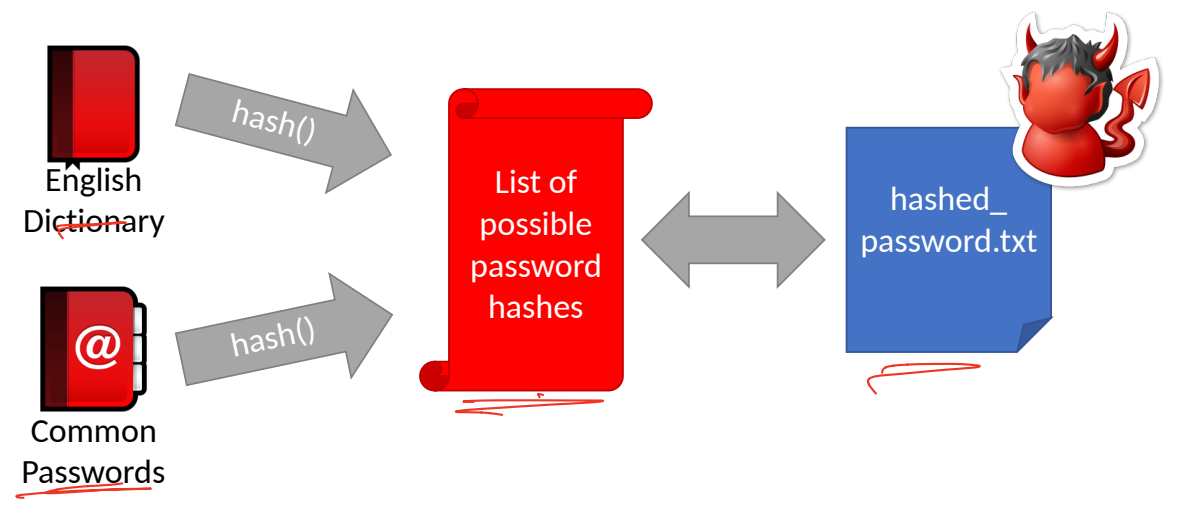

• Common for 60-70% of hashed passwords to be cracked in <24 hours

### Pwd breaches

**CNN** Money

#### THE CYBERCRIME ECONOMY More than 6 million **LinkedIn passwords** stolen

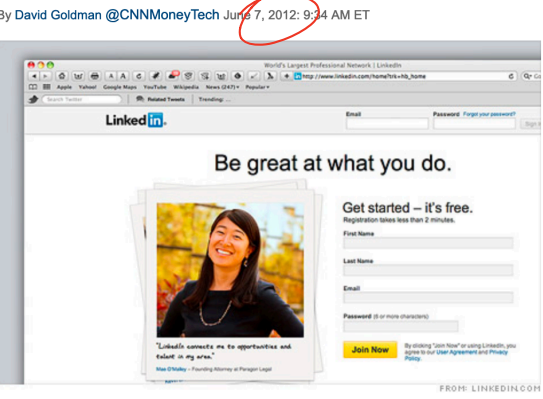

Researchers say a stash of what appear to be LinkedIn passwords were protected by a weak security scheme.

NEW YORK (CNNMoney) -- Russian hackers released a giant list of passwords this week, and on Wednesday security researchers identified their likely source: business social networking site LinkedIn.

2012: 6.5 million hashes leaked onto Internet 90% cracked in 2 weeks 2016: 177.5 million more hashes leaked 98% cracked in 1 week  $\oint$ 

 $MDST$ 

#### 2012 Linkedin Breach had 117 **Million Emails and Passwords** Stolen, Not 6.5M

May 18, 2016

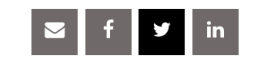

Long time users of Linkedin users may very well need to change their passwords once more

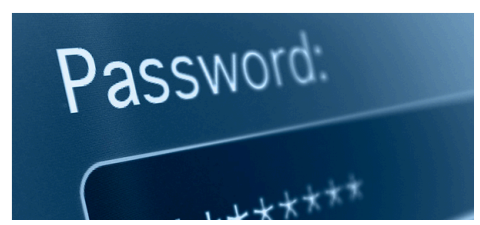

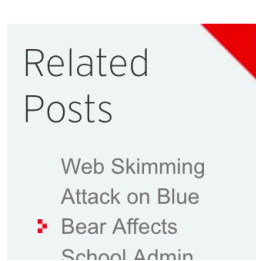

#### by Paul Ducklin

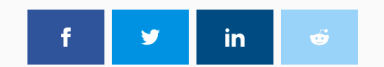

**Adobe** 

**Ngbor** 

**Eboda** 

3 One month ago today, we wrote about Adobe's giant

data breach.

As far as anyone knew, including Adobe, it affected about 3,000,000 customer records, which made it sound pretty bad right from the start.

But worse was to come, as recent updates to the story bumped the number of affected customers to a whopping 38,000,000.

We took Adobe to task for a lack of clarity in its breach notification.

#### OUR COMPLAINT

One of our complaints was that Adobe said that it had lost encrypted passwords, when we thought the company ought to have said that it had lost

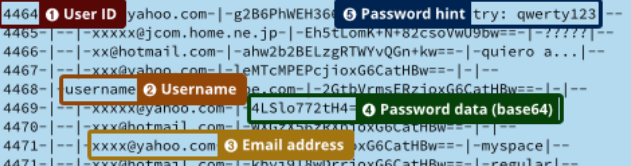

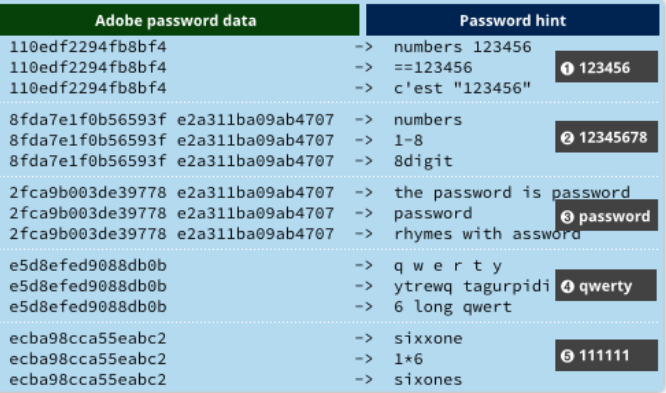

# Hardening Password Hashes

- Key problem: cryptographic hashes are deterministic
	- hash('p4ssw0rd') = hash('p4ssw0rd')
	- This enables attackers to build lists of hashes

# Hardening Password Hashes

- Key problem: cryptographic hashes are deterministic
	- hash('p4ssw0rd') = hash('p4ssw0rd')
	- This enables attackers to build lists of hashes
- Solution: make each password hash unique
	- Add a random salt to each password before hashing
	- hash(salt + password) = password hash
	- hash(salt + password) = password ha<br>• Each user has a unique, random salt
	- Salts can be stores in plain text

#### Example Salted Hashes

**hashed\_password.txt**

 $\overline{\mathcal{P}}$ 

 $-$ tslen.

cbw 2a9d119df47ff993b662a8ef36f9ea20 sandi 23eb06699da16a3ee5003e5f4636e79f amislove 98bd0ebb3c3ec3fbe21269a8d840127c bob e91e6348157868de9dd8b25c81aebfb9

#### **hashed\_and\_salted\_password.txt**

sandi

 $\overline{c}$ bw a8  $\overline{a}$  af19c842f0c781ad726de7aba439b033 0X 67710c2c2797441efb8501f063d42fb6 amislove hz 9d03e1f28d39ab373c59c7bb338d0095 bob K@ 479a6d9e59707af4bb2c618fed89c245

$$
h({\rm {Sed}}|{\rm{supp}})
$$

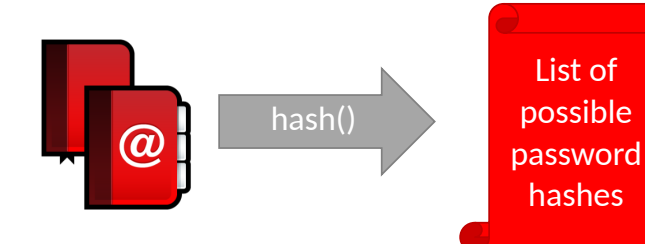

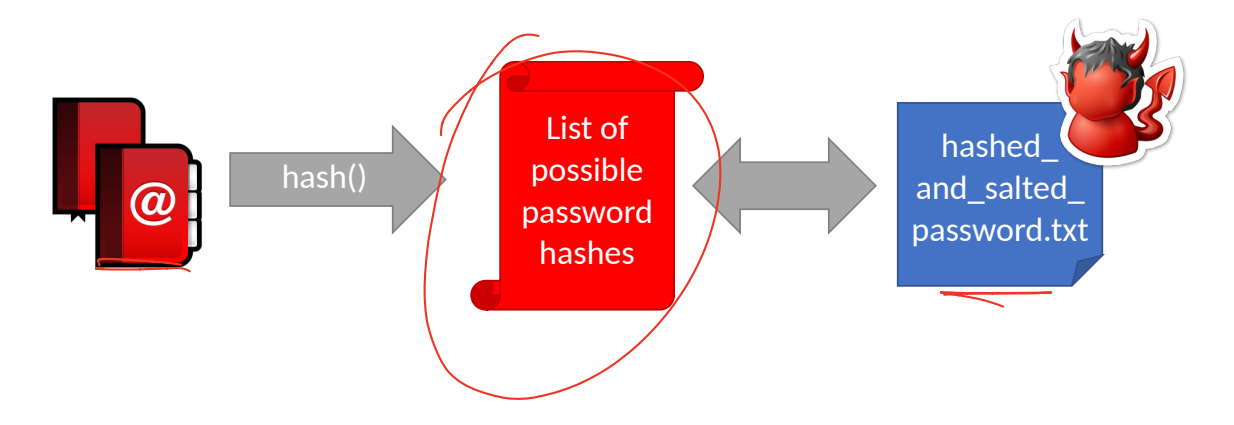

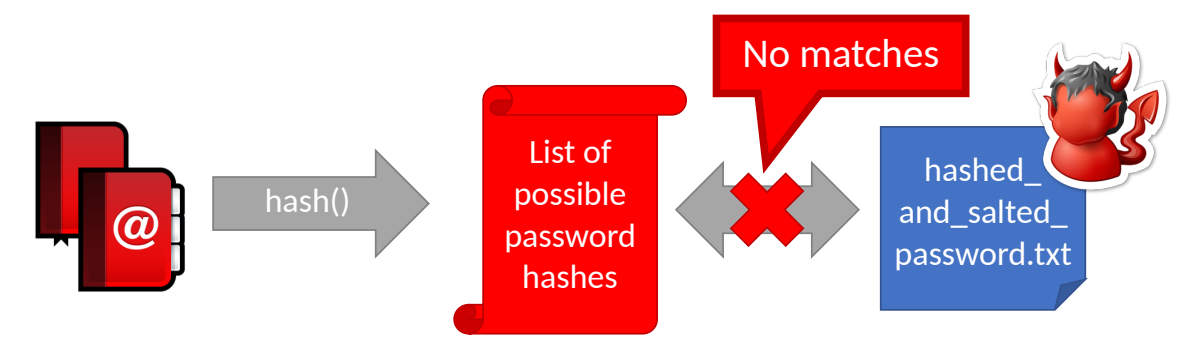

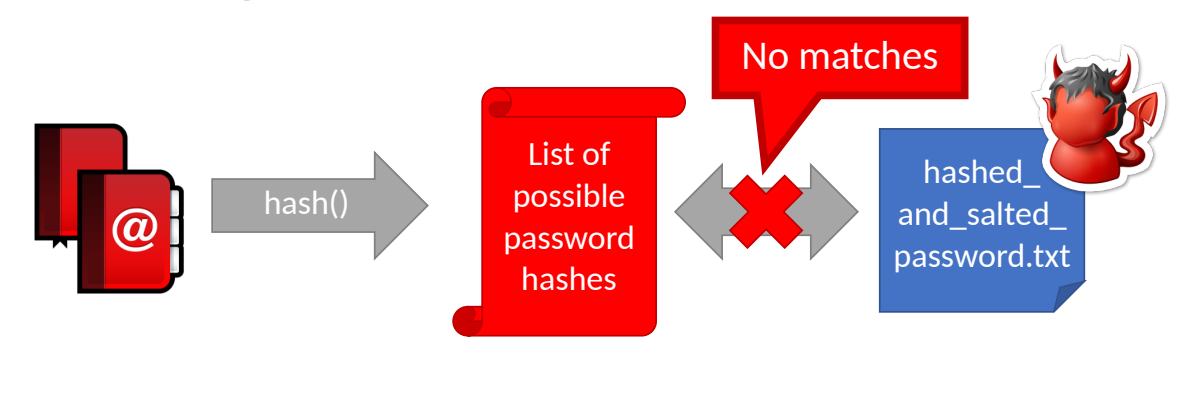

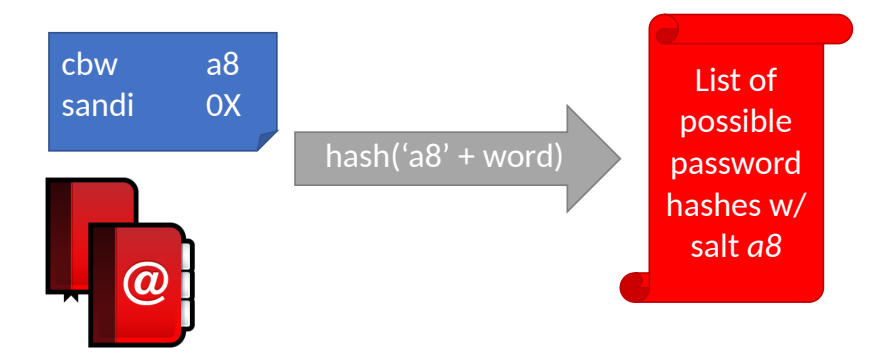

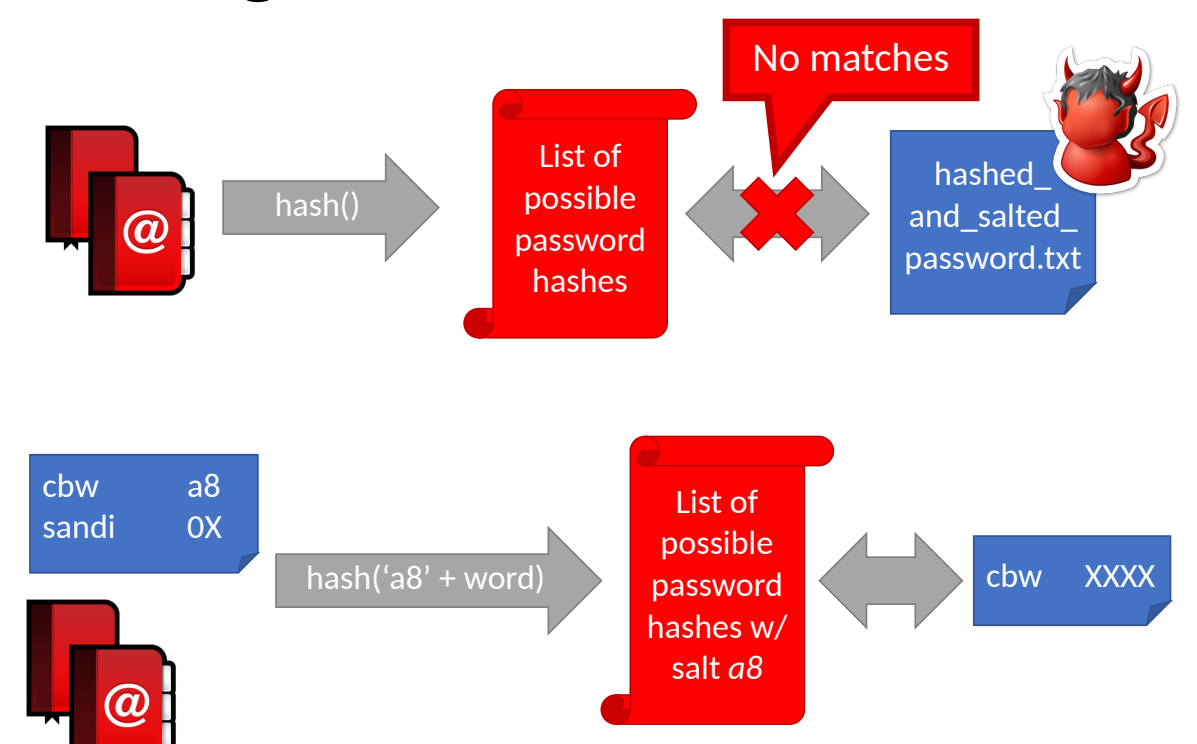

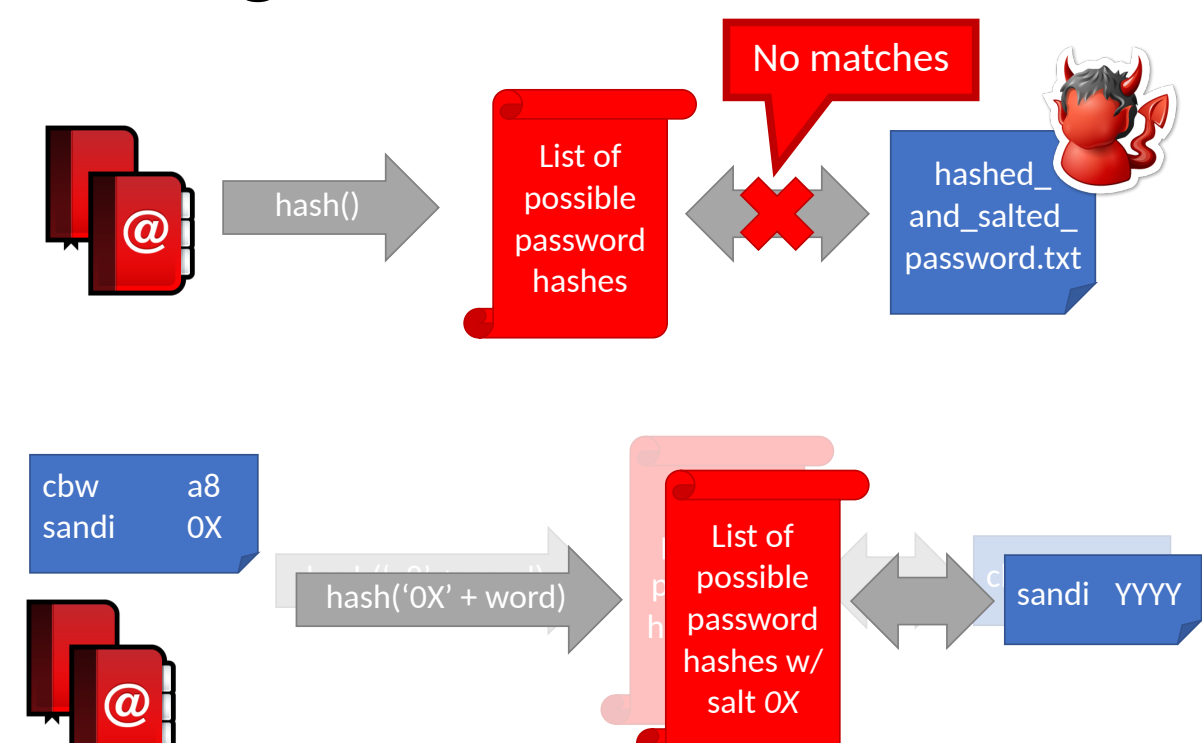

# Breaking Hashed Passwords

#### • **Stored passwords should always be salted**

• Forces the attacker to brute-force each password individually

# Breaking Hashed Passwords

#### • **Stored passwords should always be salted**

- Forces the attacker to brute-force each password individually
- Problem: it is now possible to compute hashes very quickly
	- GPU computing: hundreds of small CPU cores
	- nVidia GeForce GTX Titan  $\mathbb{Z}$ : 5,760 cores
	- nVidia GeForce GTX Titan 2: 5,760 cores<br>• GPUs can be rented from the cloud very cheaply

2

• \$0.9 per hour (2018 prices)

# Examples of Hashing Speed

- A modern x86 server can hash all possible 6 character long passwords in 3.5 hours
	- Upper and lowercase letters, numbers, symbols
	- $\cdot$  (26+26+10+32) $\frac{6}{5}$  690 billion combinations

# Examples of Hashing Speed

- A modern x86 server can hash all possible 6 character long passwords in 3.5 hours
	- Upper and lowercase letters, numbers, symbols
	- $(26+26+10+32)^6$  = 690 billion combinations
- A modern GPU can do the same thing in 16 minutes

# Examples of Hashing Speed

- A modern x86 server can hash all possible 6 character long passwords in 3.5 hours
	- Upper and lowercase letters, numbers, symbols
	- $(26+26+10+32)^6 = 690$  billion combinations
- A modern GPU can do the same thing in 16 minutes
- Most users use (slightly permuted) dictionary words, no symbols
	- Predictability makes cracking much faster
	- Lowercase + numbers  $\rightarrow$   $(26+10)^6$  = 2B combinations

# Hardening Salted Passwords

- Problem: typical hashing algorithms are too fast
	- Enables GPUs to brute-force passwords
- Old solution: hash the password multiple times
	- Known as key stretching
	- Example: *crypt* used 25 rounds of DES
- New solution: use hash functions that are designed to be **slow** 
	- Examples: bcrypt, PBKDF2, scrypt
	- These algorithms include a work factor that increases the time complexity of the calculation
	- scrypt also requires a large amount of memory to compute, further complicating brute-force attacks

### Slow hash movement

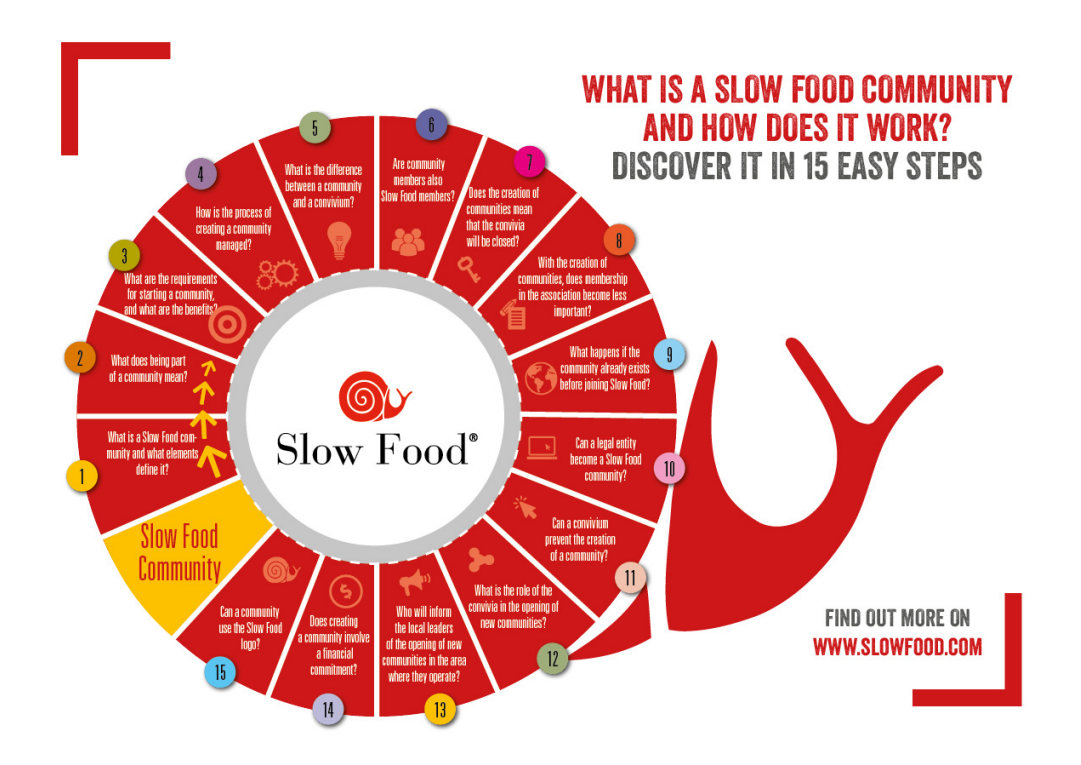

Slow hash design

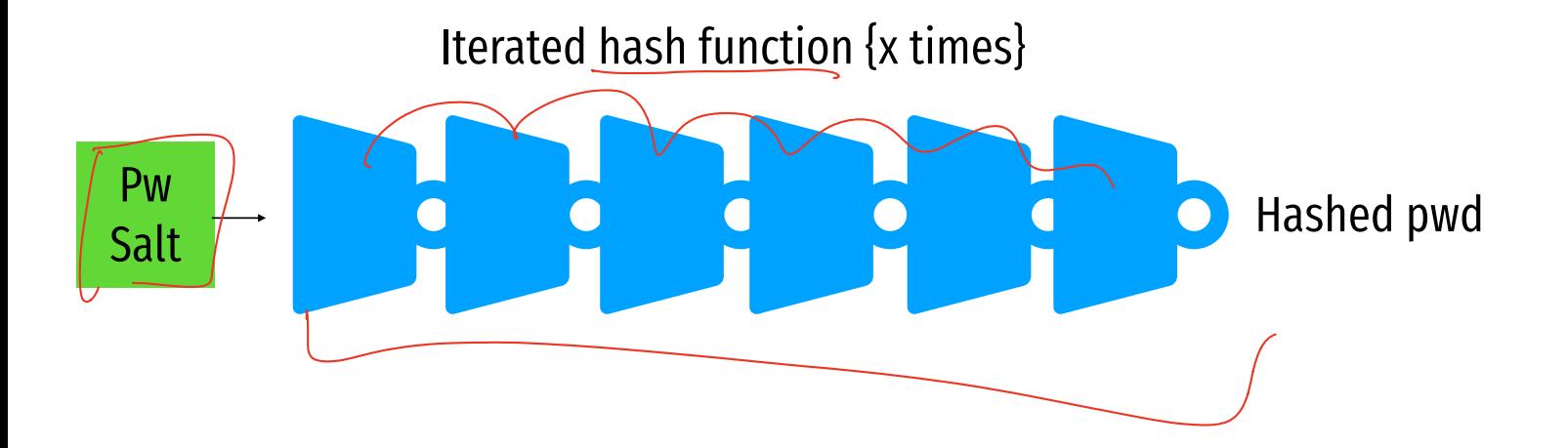

# bcrypt Example

• Python example; install the *bcrypt* package

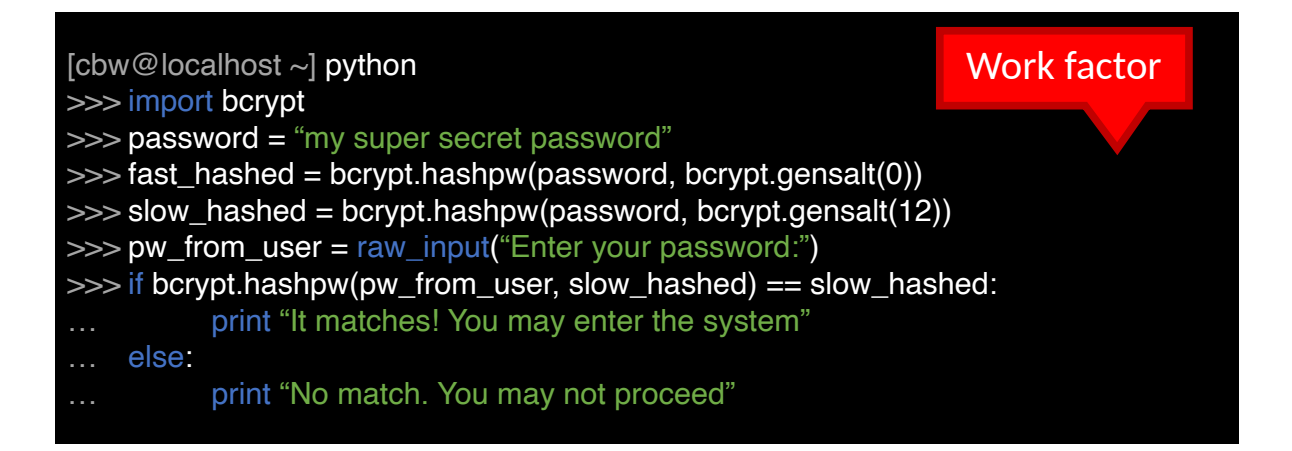

# Dealing With Breaches

# Dealing With Breaches

- Suppose you build an extremely secure password storage system
	- All passwords are salted and hashed by a high-work factor function
- It is still possible for a dedicated attacker to steal and crack passwords
	- Given enough time and money, anything is possible
	- E.g. The NSA
- Question: is there a principled way to detect password breaches?
### Honeywords

- Key idea: store multiple salted/hashed passwords for each user
	- As usual, users create a single password and use it to login
	- User is unaware that additional honeywords are stored with their account

### Honeywords

- Key idea: store multiple salted/hashed passwords for each user
	- As usual, users create a single password and use it to login
	- User is unaware that additional honeywords are stored with their account
- Implement a honeyserver that stores the index of the correct password for each user
	- Honeyserver is logically and physically separate from the password database
	- Silently checks that users are logging in with true passwords, not honeywords

### Honeywords

- Key idea: store multiple salted/hashed passwords for each user
	- As usual, users create a single password and use it to login
	- User is unaware that additional honeywords are stored with their account
- Implement a honeyserver that stores the index of the correct password for each user
	- Honeyserver is logically and physically separate from the password database
	- Silently checks that users are logging in with true passwords, not honeywords
- What happens after a data breach?
	- Attacker dumps the user/password database…
	- But the attacker doesn't know which passwords are honeywords
	- Attacker cracks all passwords and uses them to login to accounts
	- If the attacker logs-in with a honeyword, the honeyserver raises an alert!

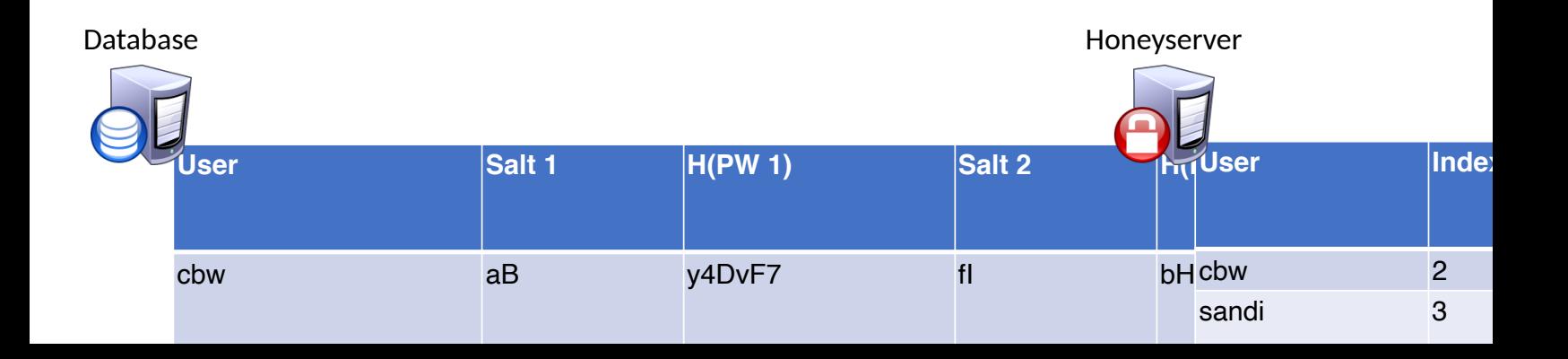

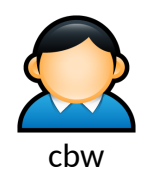

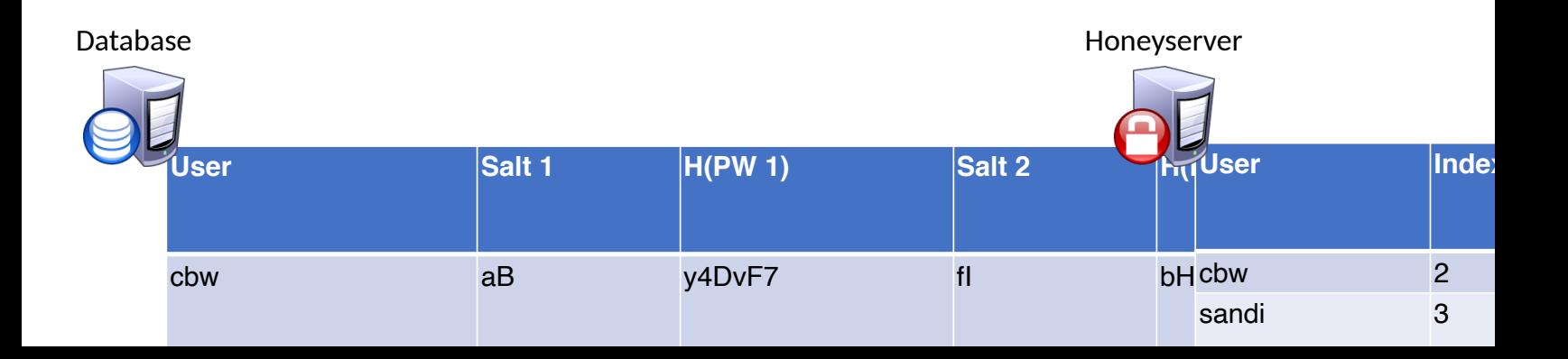

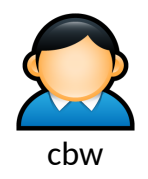

SHA512("fl" | "p4ssW0rd")  $\rightarrow$  bHDJ8l

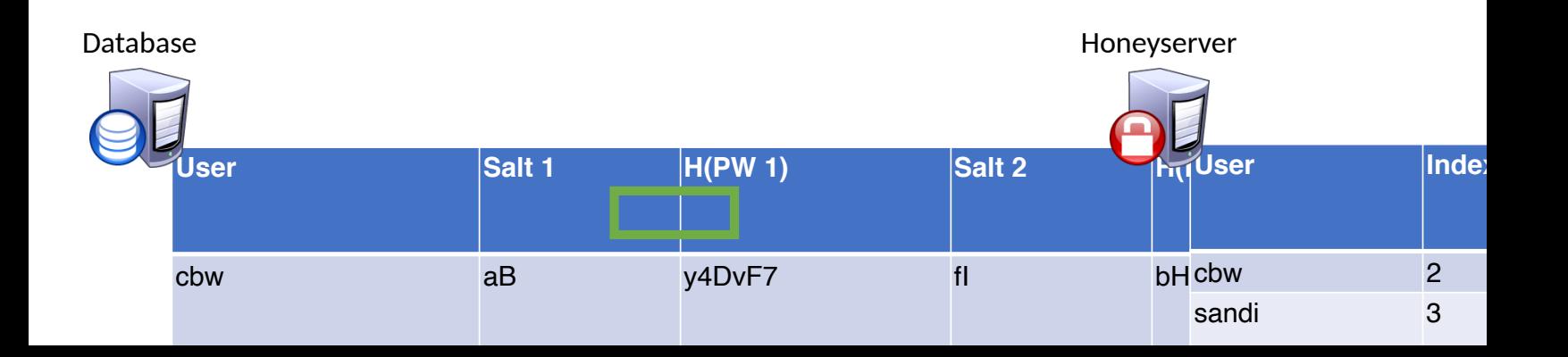

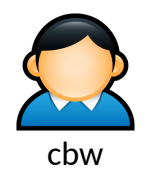

SHA512("fl" | "p4ssW0rd")  $\rightarrow$  bHDJ8l

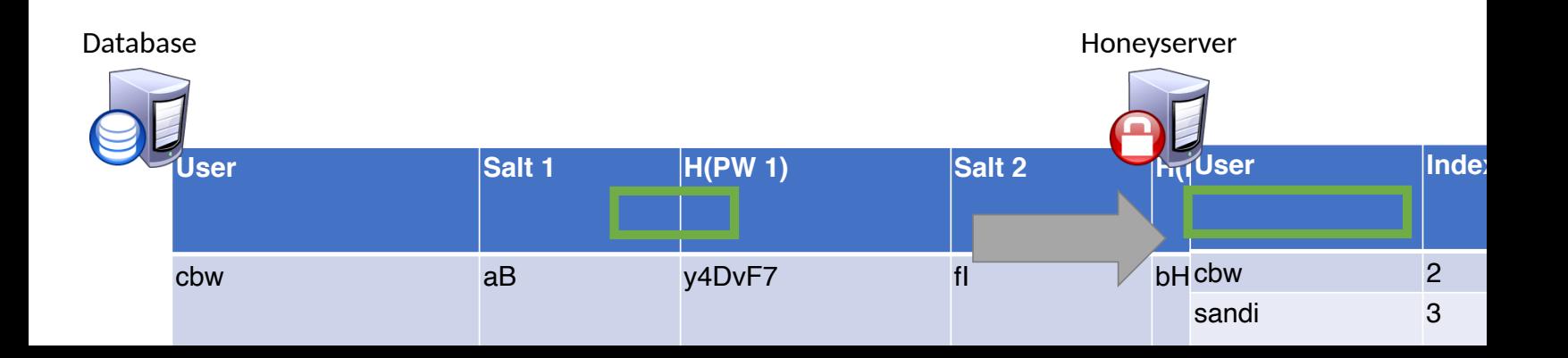

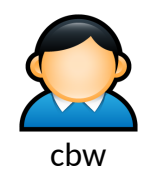

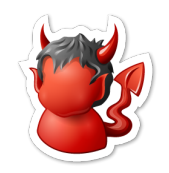

SHA512("fl" | "p4ssW0rd")  $\rightarrow$  bHDJ8l

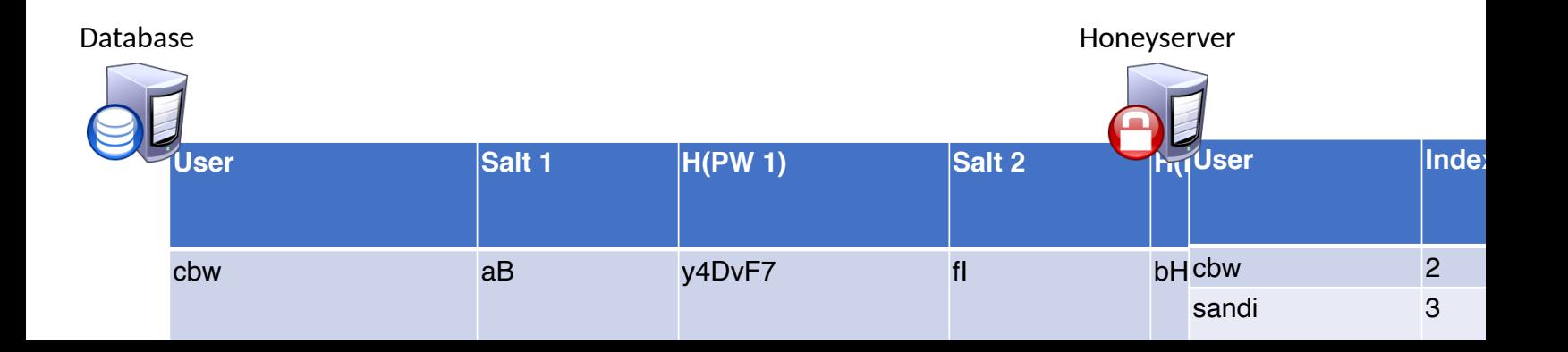

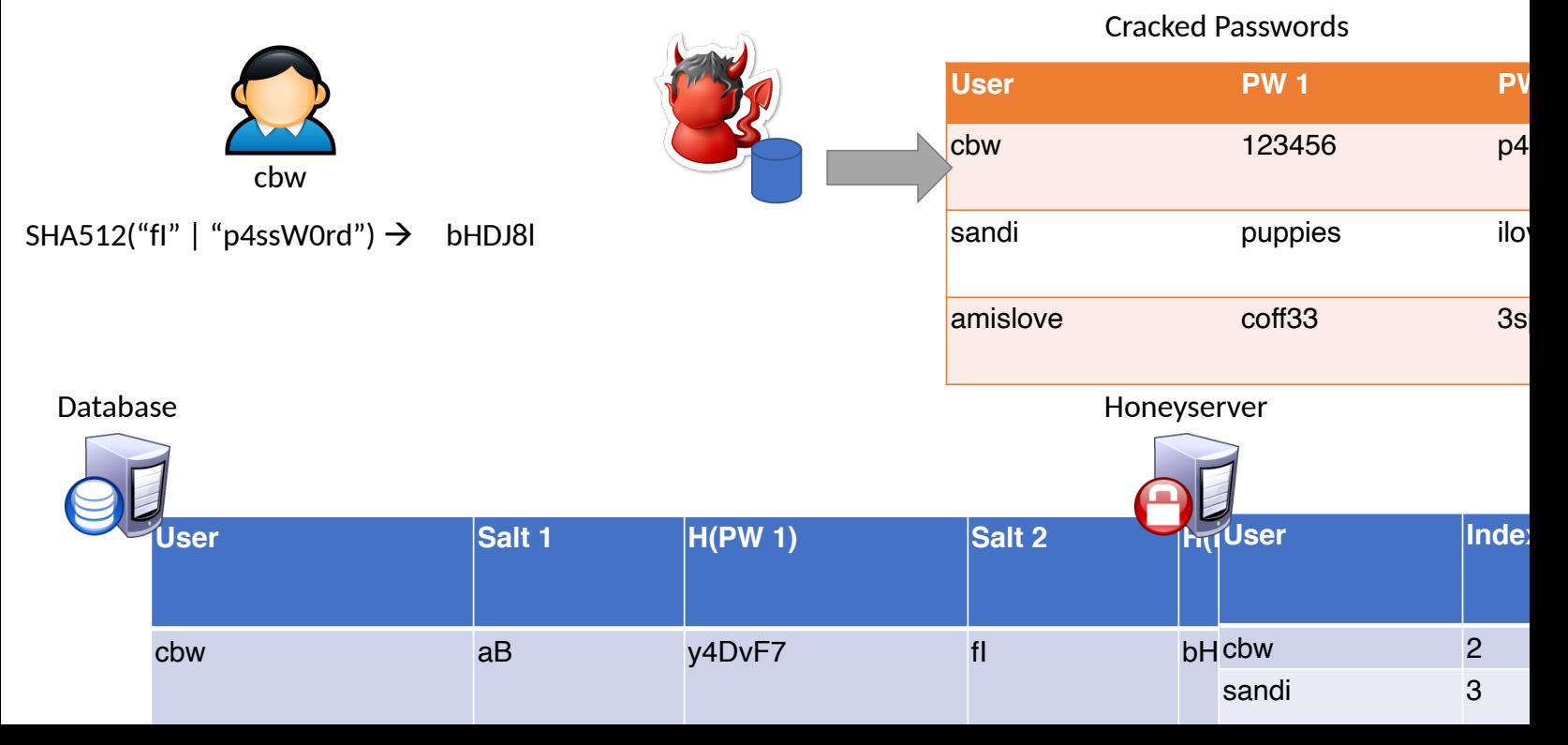

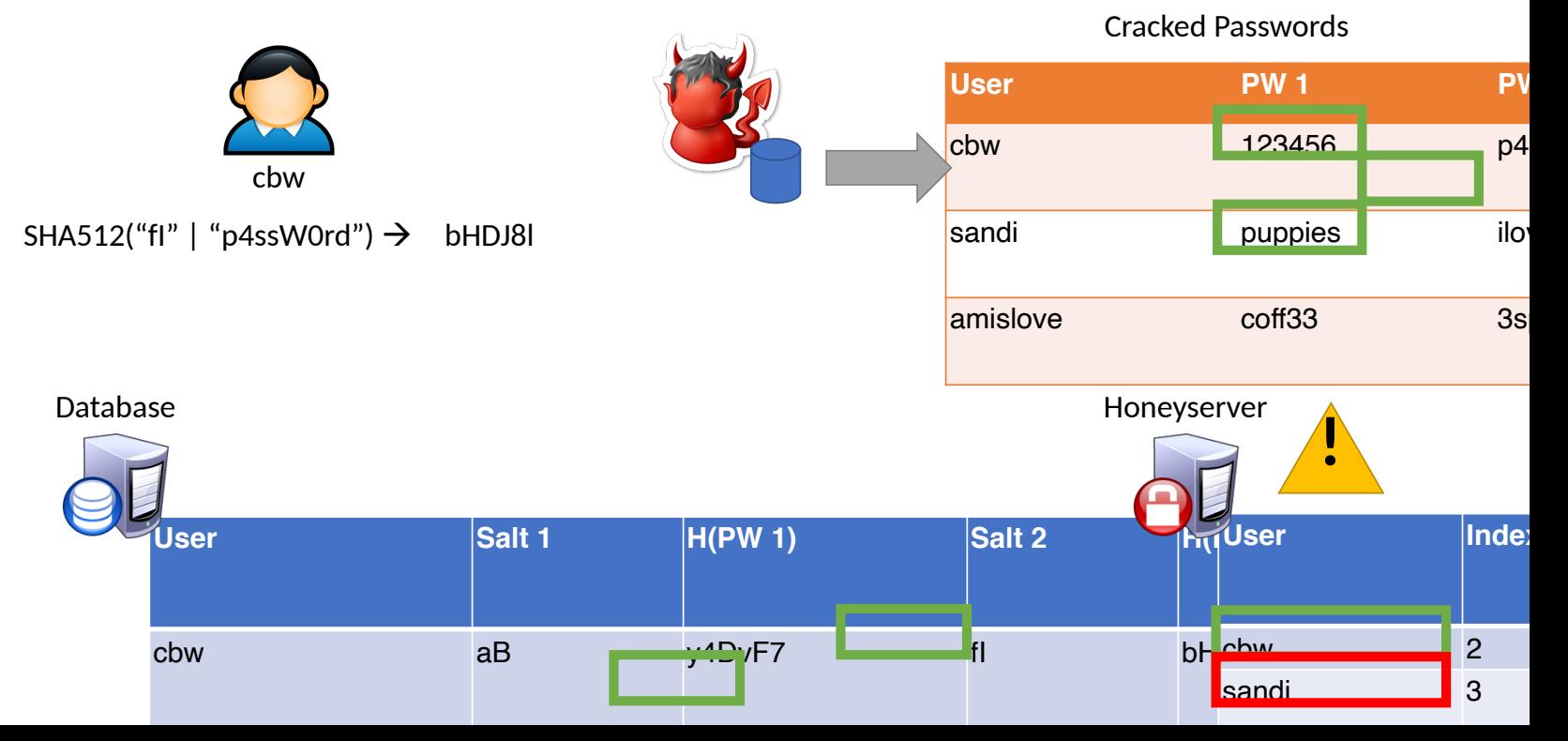

## Password Storage Summary

- **1. Never store passwords in plain text**
- **2. Always salt and hash passwords before storing them**
- **3. Use hash functions with a high work factor**
- **4. Implement honeywords to detect breaches**

- These rules apply to any system that needs to authenticate users
	- Operating systems, websites, etc.

## Password Recovery/Reset

• Problem: hashed passwords cannot be recovered (hopefully)

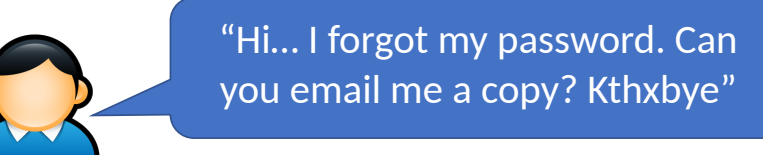

- This is why systems typically implement password reset
	- Use out-of-band info to authenticate the user
	- $\sim$  Overwrite hash(old pw) with hash(new pw)
- Be careful: its possible to crack password reset

- Typical implementations use Knowledge Based Authentication (KBA)
	- What was your mother's maiden name?
	- What was your prior street address?
	- Where did you go to elementary school

- Typical implementations use Knowledge Based Authentication (KBA)
	- What was your mother's maiden name?
	- What was your prior street address?
	- Where did you go to elementary school
- Problems?

- Typical implementations use Knowledge Based Authentication (KBA)
	- What was your mother's maiden name?
	- What was your prior street address?
	- Where did you go to elementary school
- Problems?
	- This information is widely available to anyone
	- Publicly accessible social network profiles
	- Background-check services like Spokeo

- Typical implementations use Knowledge Based Authentication (KBA)
	- What was your mother's maiden name?
	- What was your prior street address?
	- Where did you go to elementary school
- Problems?
	- This information is widely available to anyone
	- Publicly accessible social network profiles
	- Background-check services like Spokeo
- Experts recommend that services not use KBA
	- When asked, users should generate random answers to these questions

#### Password Cracking

Password Theory

Hash Chains

Rainbow Tables

#### Attacker Goals and Threat Model

• Assume we have a system storing usernames and passwords

I wanna login to those user accounts!

• The attacker has access to the password database/file

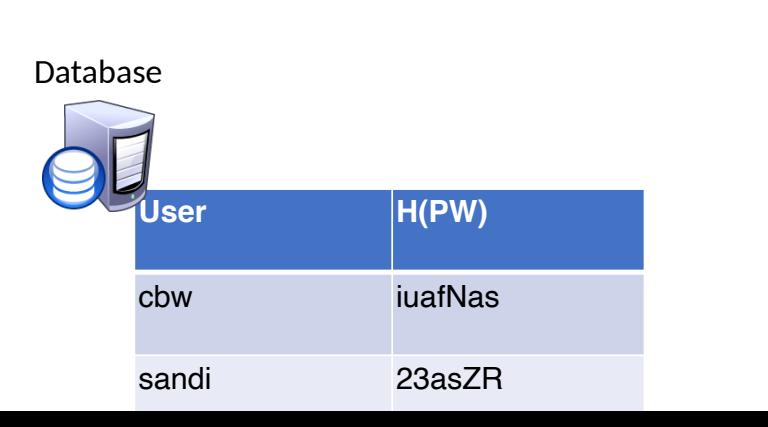

#### Attacker Goals and Threat Model

- Assume we have a system storing usernames and passwords
- The attacker has access to the password database/file

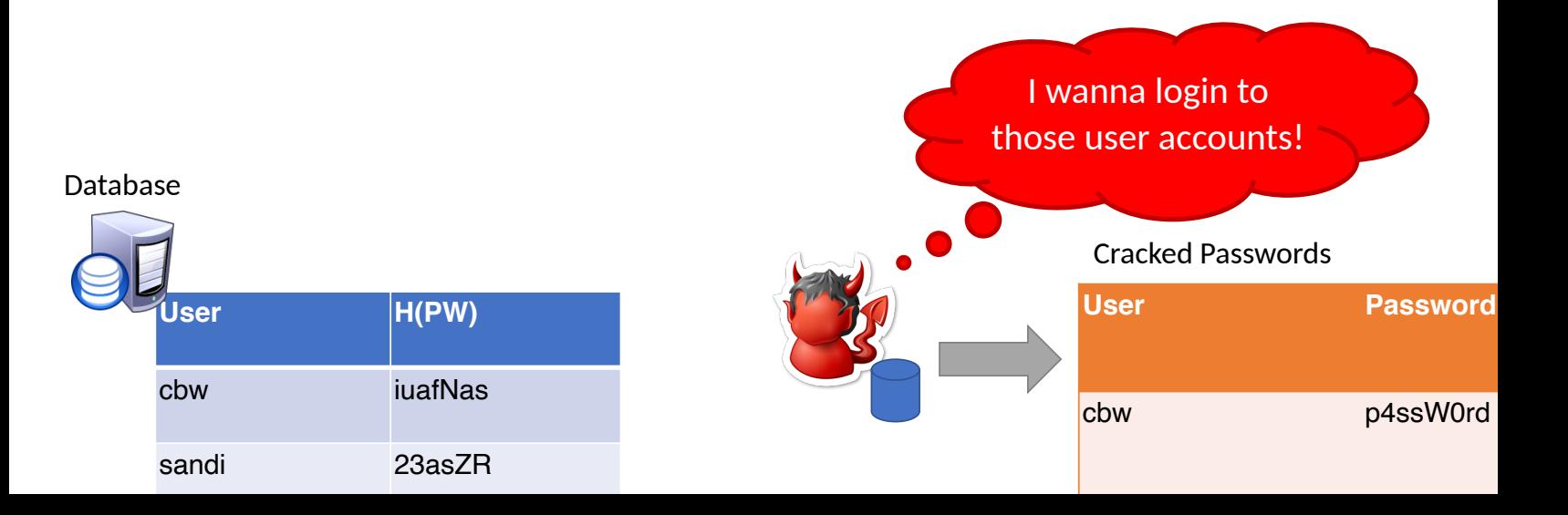

#### Attacker Goals and Threat Model

- Assume we have a system storing usernames and passwords
- The attacker has access to the password database/file

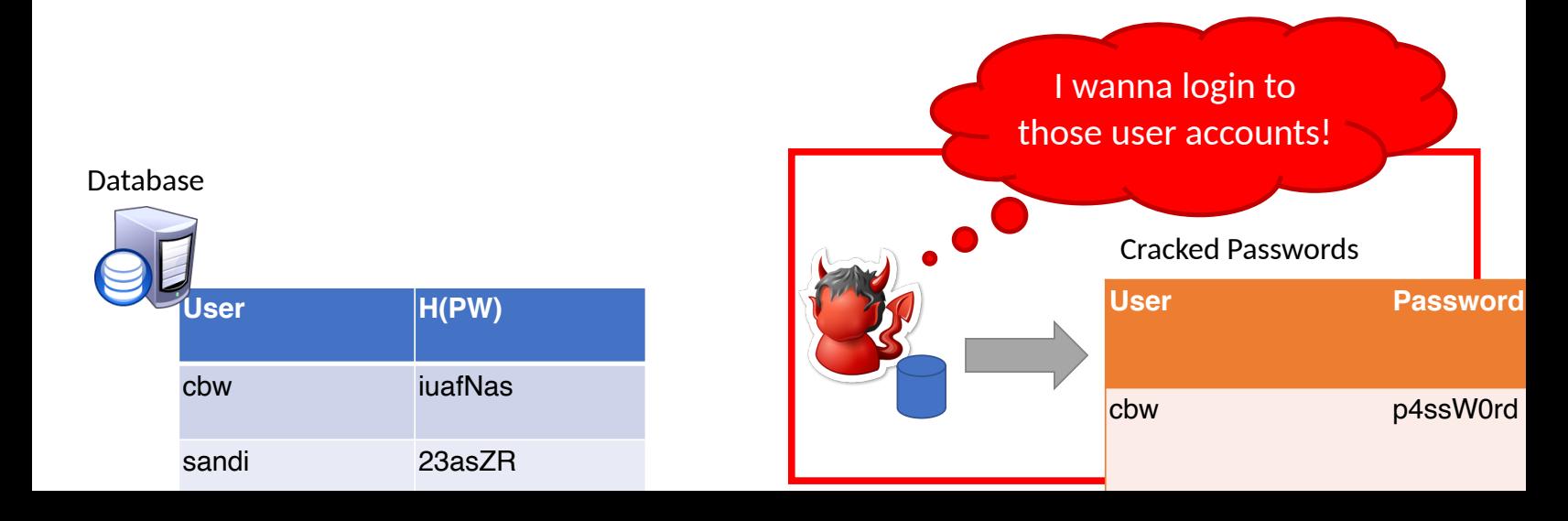

#### Password Quality

$$
S = \log_2 N^L \to L = \frac{S}{\log_2 N}
$$

- How do we measure password quality? Entropy
	- *N* the number of possible symbols (e.g. lowercase, uppercase, numbers, etc.)
	- *L* the length of the password
	- *S* the strength of the password, in bits
- Formula tells you length *L* needed to achieve a desired strength S…

#### Password Quality

$$
S = \log_2 N^L \to L = \frac{S}{\log_2 N}
$$

- How do we measure password quality? Entropy
	- *N* the number of possible symbols (e.g. lowercase, uppercase, numbers, etc.)
	- *L* the length of the password
	- *S* the strength of the password, in bits
- Formula tells you length *L* needed to achieve a desired strength S…
	- … for **randomly generated** passwords
- Is this a realistic measure in practice?

#### The Strength of Random Passwords

 $S = L * log_2N$ 

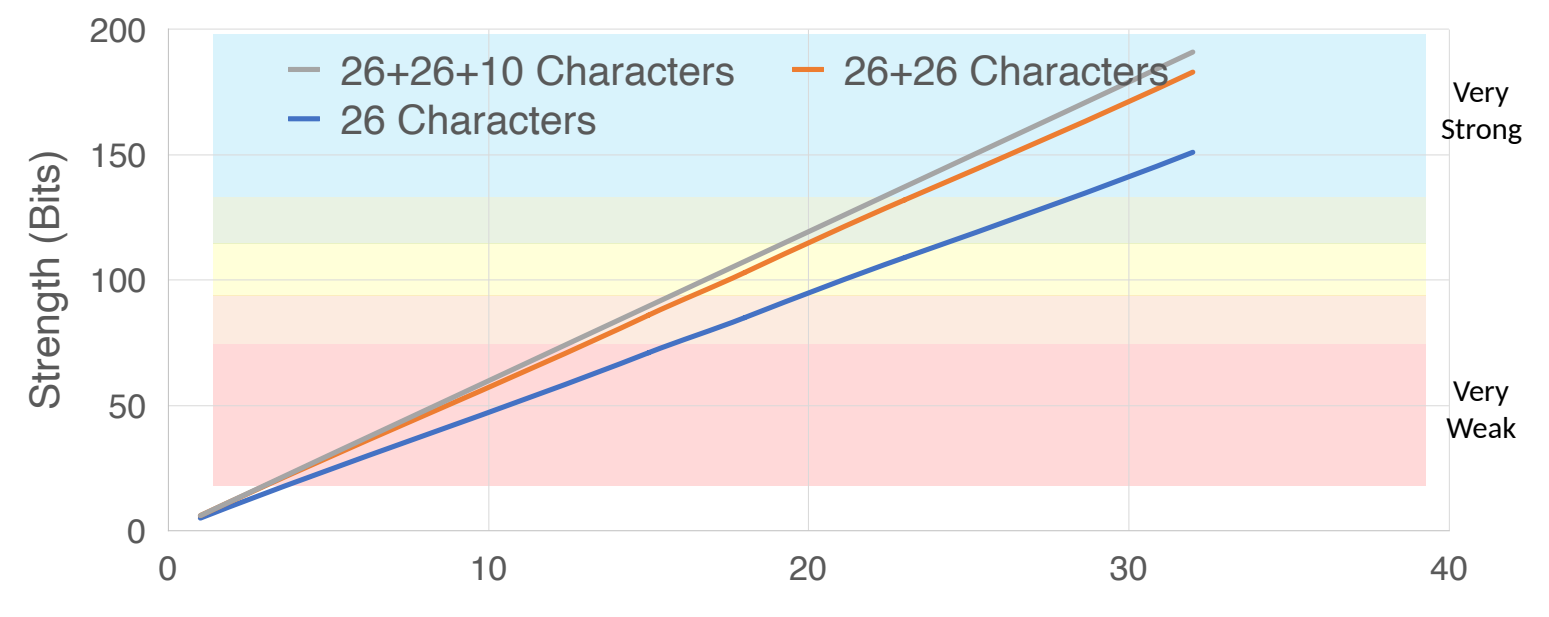

Password Length (Characters)

## Basic Password Cracking

- Problem: humans are terrible at generating/remembering random strings
- Passwords are often weak enough to be brute-forced
	- Naïve way: systematically try all possible passwords
	- Slightly smarter way: take into account non-uniform distribution of characters
- Dictionary attacks are also highly effective
	- Select a baseline wordlist/dictionary full of **likely** passwords
		- Today, the best wordlists come from lists of breached passwords
	- Rule-guided word mangling to look for slight variations
		- E.g. password  $\rightarrow$  Password  $\rightarrow$  p4ssword  $\rightarrow$  passw0rd  $\rightarrow$  p4ssw0rd  $\rightarrow$  password1  $\rightarrow$  etc.
- Many password cracking tools exist (e.g. John the Ripper, hashcat)

## "Deep Crack": The EFF DES Cracker

- DES uses a 56-bit key
- \$250K in 1998, capable of brute-forcing DES keys in 56 hours
	- Uses 1856 custom ASIC chips
- Similar attacks have been demonstrated against MD5, SHA1

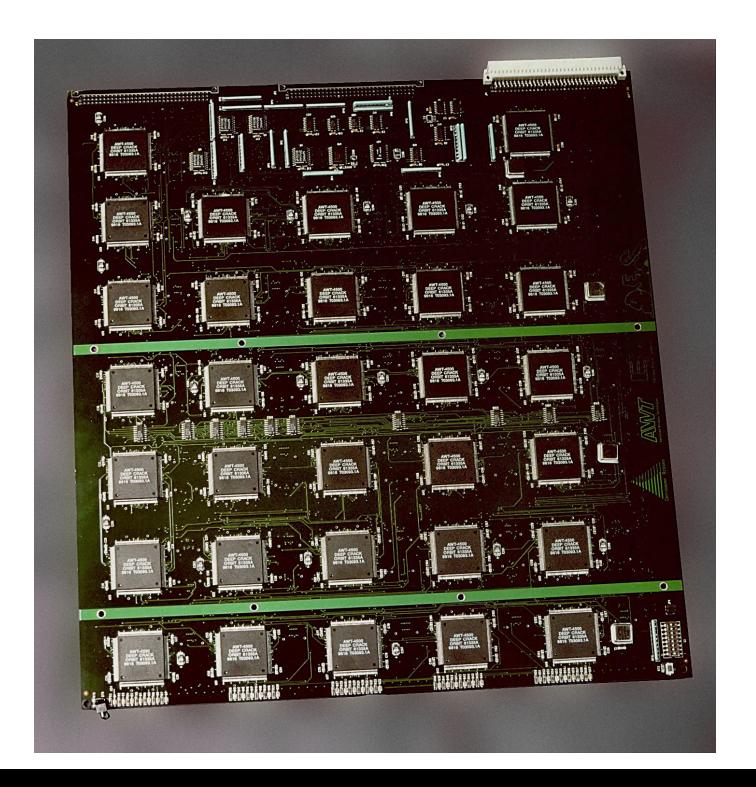

## "Deep Crack": The EFF DES Cracker

- DES uses a 56-bit key
- \$250K in 1998, capable of brute-forcing DES keys in 56 hours
	- Uses 1856 custom ASIC chips
- Similar attacks have been demonstrated against MD5, SHA1
- Modern equivalent?

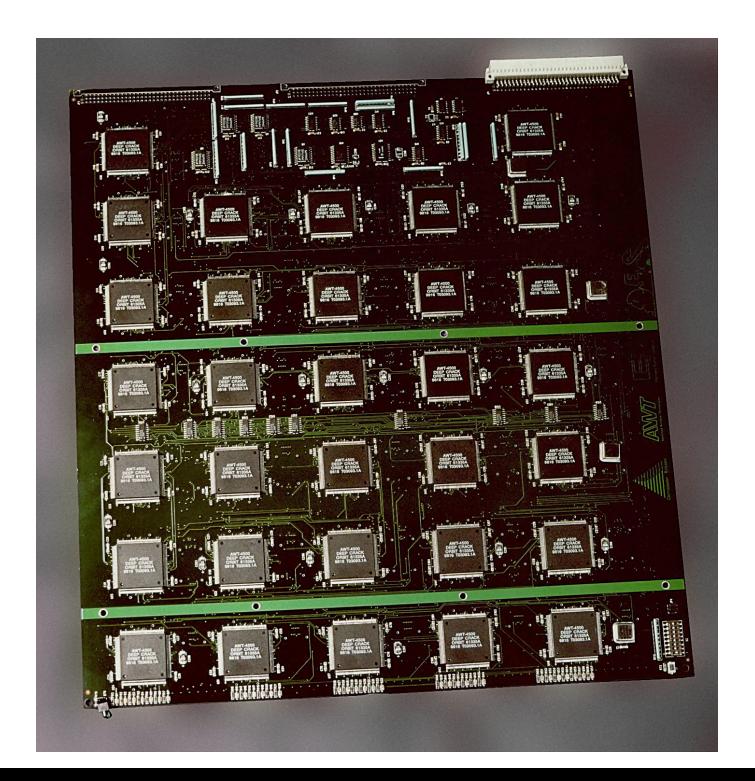

## "Deep Crack": The EFF DES Cracker

- DES uses a 56-bit key
- \$250K in 1998, capable of brute-forcing DES keys in 56 hours
	- Uses 1856 custom ASIC chips
- Similar attacks have been demonstrated against MD5, SHA1
- Modern equivalent?
	- Bitcoin mining ASICs

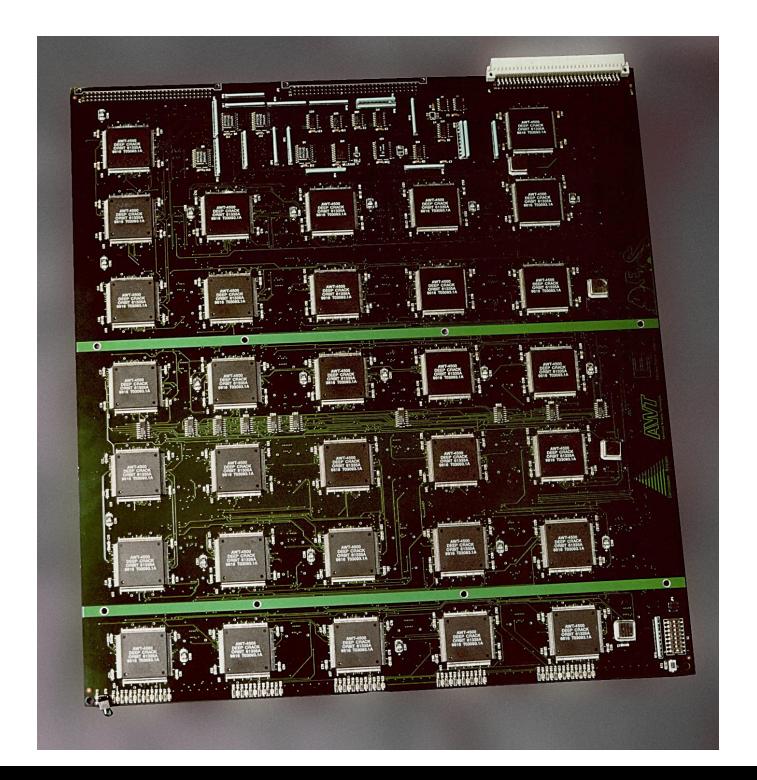

# Speeding Up Brute-Force Cracking

- Brute force attacks are slow because hashing is CPU intensive
	- Especially if a strong function (SHA512, bcrypt) is used

# Speeding Up Brute-Force Cracking

- Brute force attacks are slow because hashing is CPU intensive
	- Especially if a strong function (SHA512, bcrypt) is used
- Idea: why not pre-compute and store all hashes?
	- You would only need to pay the CPU cost once…
	- … for a given salt
- Given a hash function *H*, a target hash *h*, and password space *P*, goal is to *recover*  $p \in P$  such that  $H(p) = h$

# Speeding Up Brute-Force Cracking

- Brute force attacks are slow because hashing is CPU intensive
	- Especially if a strong function (SHA512, bcrypt) is used
- Idea: why not pre-compute and store all hashes?
	- You would only need to pay the CPU cost once…
	- … for a given salt
- Given a hash function *H*, a target hash *h*, and password space *P*, goal is to *recover*  $p \in P$  such that  $H(p) = h$
- Problem: naïve approach requires *Θ(|P|n)* bits, where *n* is the space of the output of *H*

#### Hash Chains

- Hash chains enable time-space efficient reversal of hash functions
- Key idea: pre-compute chains of passwords of length *k*…
	- … but only store the start and end of each chain
	- Larger  $k \rightarrow$  fewer chains to store, more CPU cost to rebuild chains
	- Small  $k \rightarrow$  more chains to store, less CPU cost to rebuild chains

#### Hash Chains

- Hash chains enable time-space efficient reversal of hash functions
- Key idea: pre-compute chains of passwords of length *k*…
	- … but only store the start and end of each chain
	- Larger  $k \rightarrow$  fewer chains to store, more CPU cost to rebuild chains
	- Small  $k \rightarrow$  more chains to store, less CPU cost to rebuild chains
- Building chains require *H*, as well as a reduction *R : H* ↦ *P*
	- Begin by selecting some initial set of password  $P' \subset P$
	- $\bullet$  For each  $p' \in P$ , apply  $H\bigl(p'\bigr) = h', \,\, R\bigl(h'\bigr) = p''$  for  $k$  iterations
	- $\bullet$  Only store  $p'$  and  ${p'}^k$

### Hash Chains

- Hash chains enable time-space efficient reversal of hash functions
- Key idea: pre-compute chains of passwords of length *k*…
	- … but only store the start and end of each chain
	- Larger  $k \rightarrow$  fewer chains to store, more CPU cost to rebuild chains
	- Small  $k \rightarrow$  more chains to store, less CPU cost to rebuild chains
- Building chains require *H*, as well as a reduction *R : H* ↦ *P*
	- Begin by selecting some initial set of password  $P' \subset P$
	- $\bullet$  For each  $p' \in P$ , apply  $H\bigl(p'\bigr) = h', \,\, R\bigl(h'\bigr) = p''$  for  $k$  iterations
	- $\bullet$  Only store  $p'$  and  ${p'}^k$
- To recover hash *h*, apply R and H until the end of a chain is found
	- Rebuild the chain using  $p^\prime$  and  ${p^\prime}^k$
	- $H(p) = h$  may be within the chain

#### Uncompressed Hash Chain Example

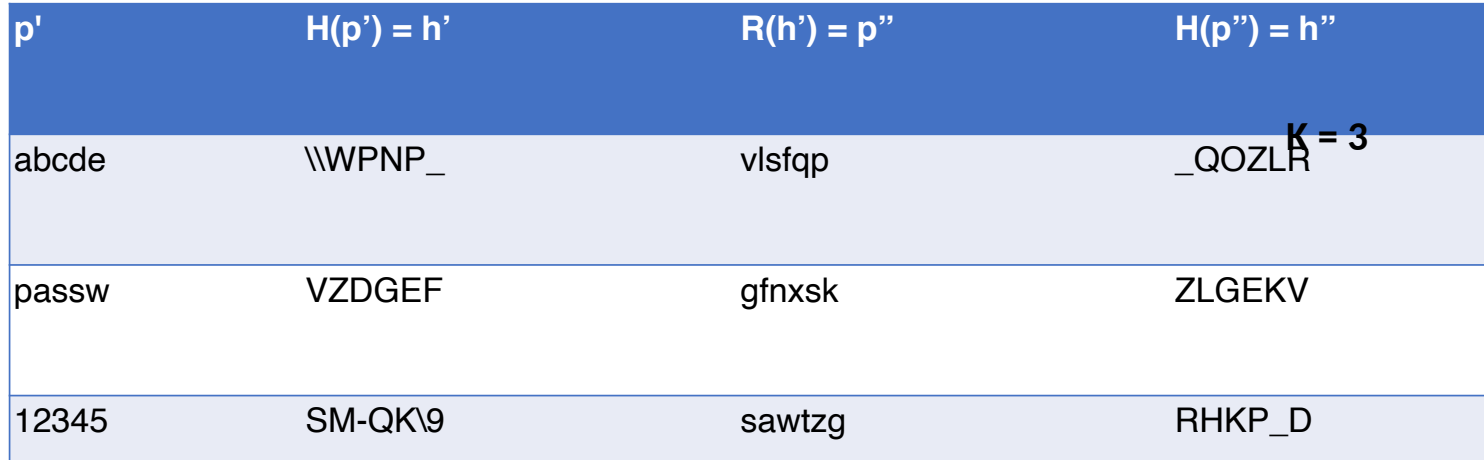

# Uncompressed Hash Chain Example **p' H(p') = h' R(h') = p" H(p") = h"** abcde \\WPNP\_ vlsfqp \_QOZLR **K = 3** p<del>assw C</del>VZDGEF gfnxsk <del>Dassw ZLG</del>EKV 12345 SM-QK\9 sawtzg RHKP\_D Only these two columns get stored on disk

#### Hash Chain Example

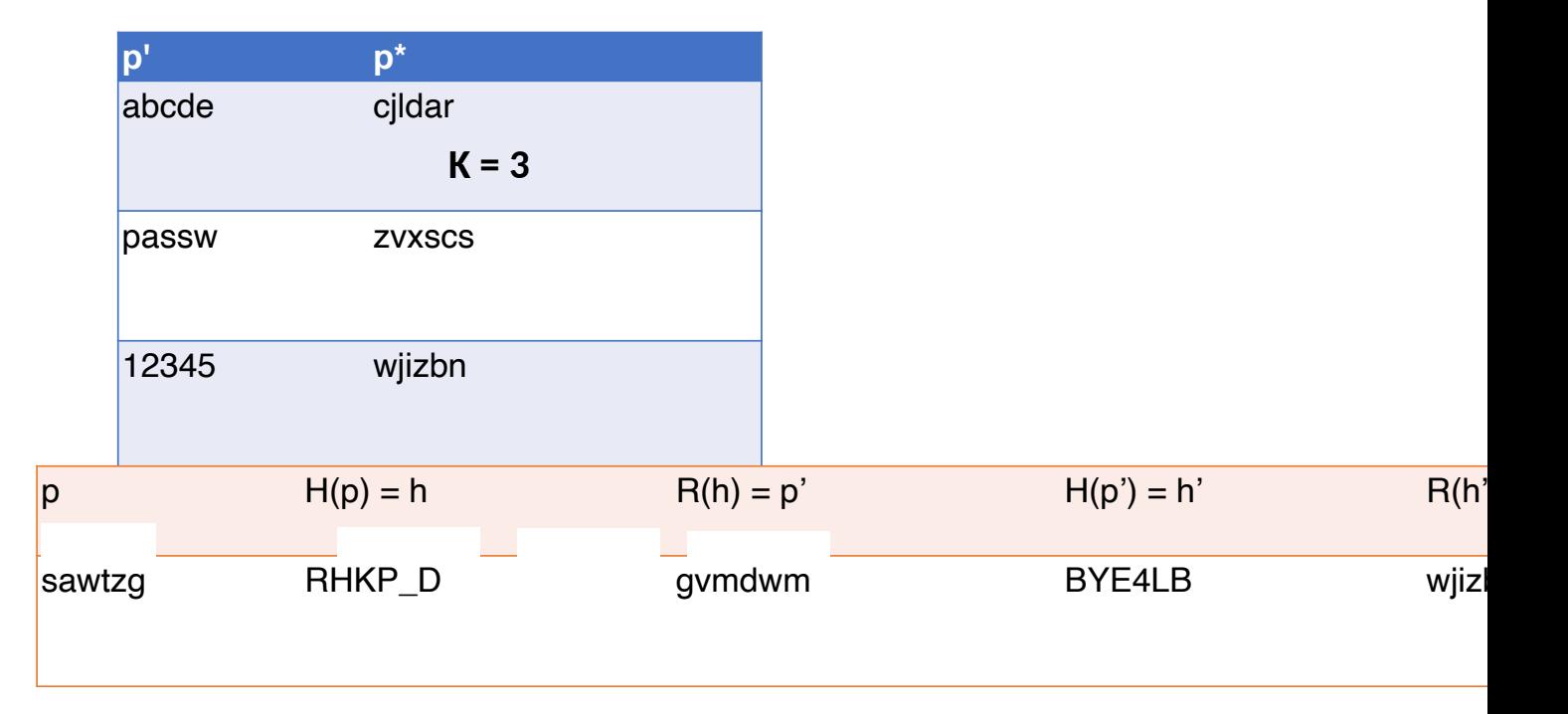
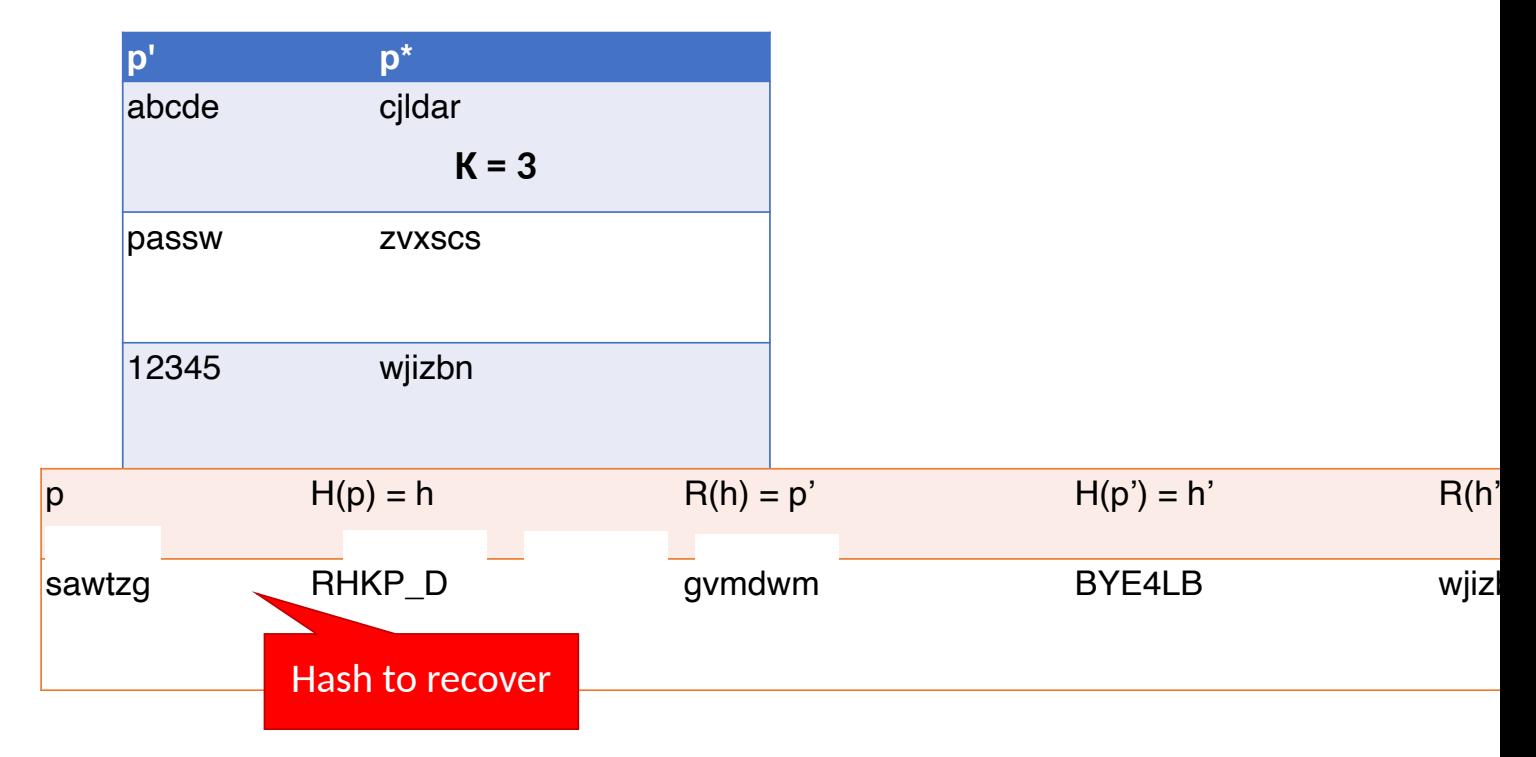

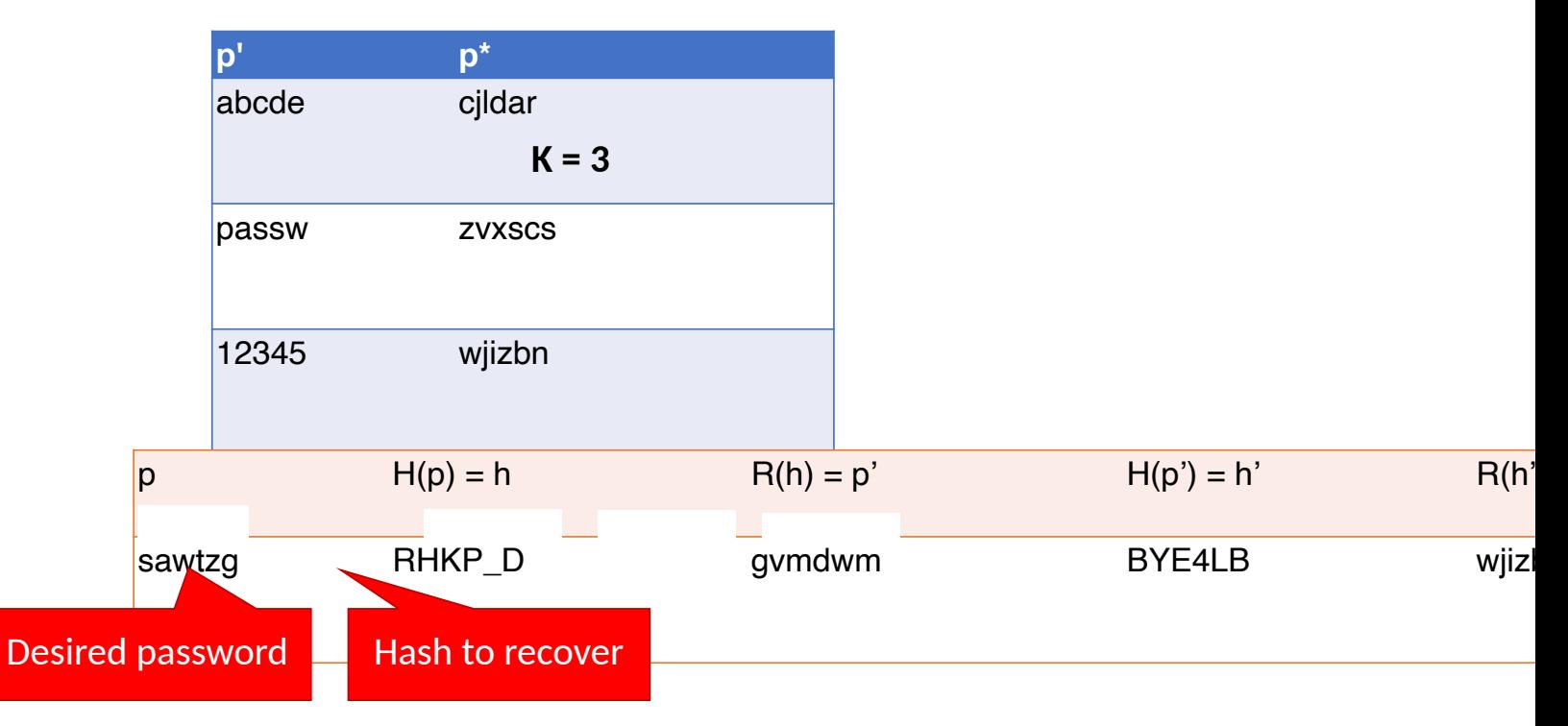

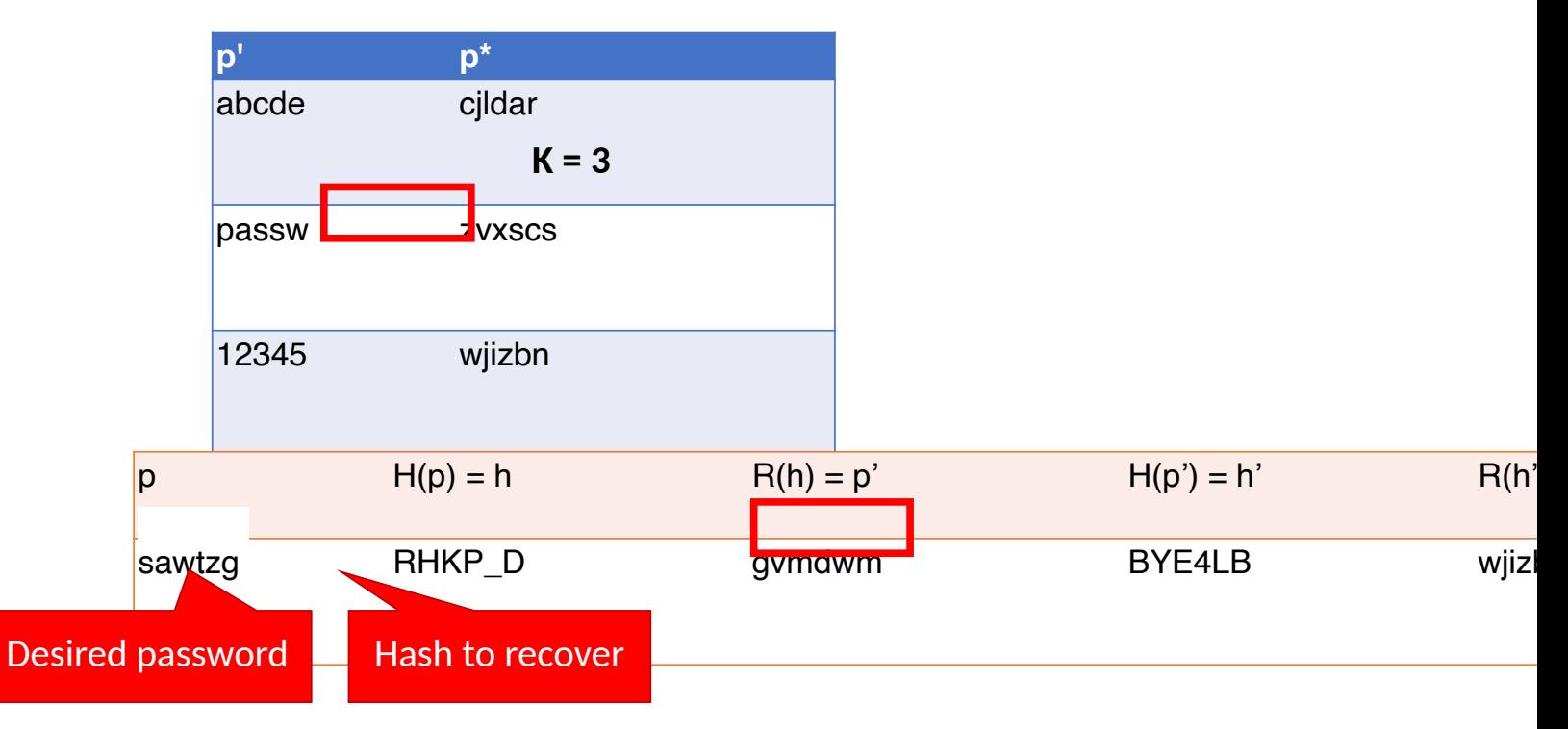

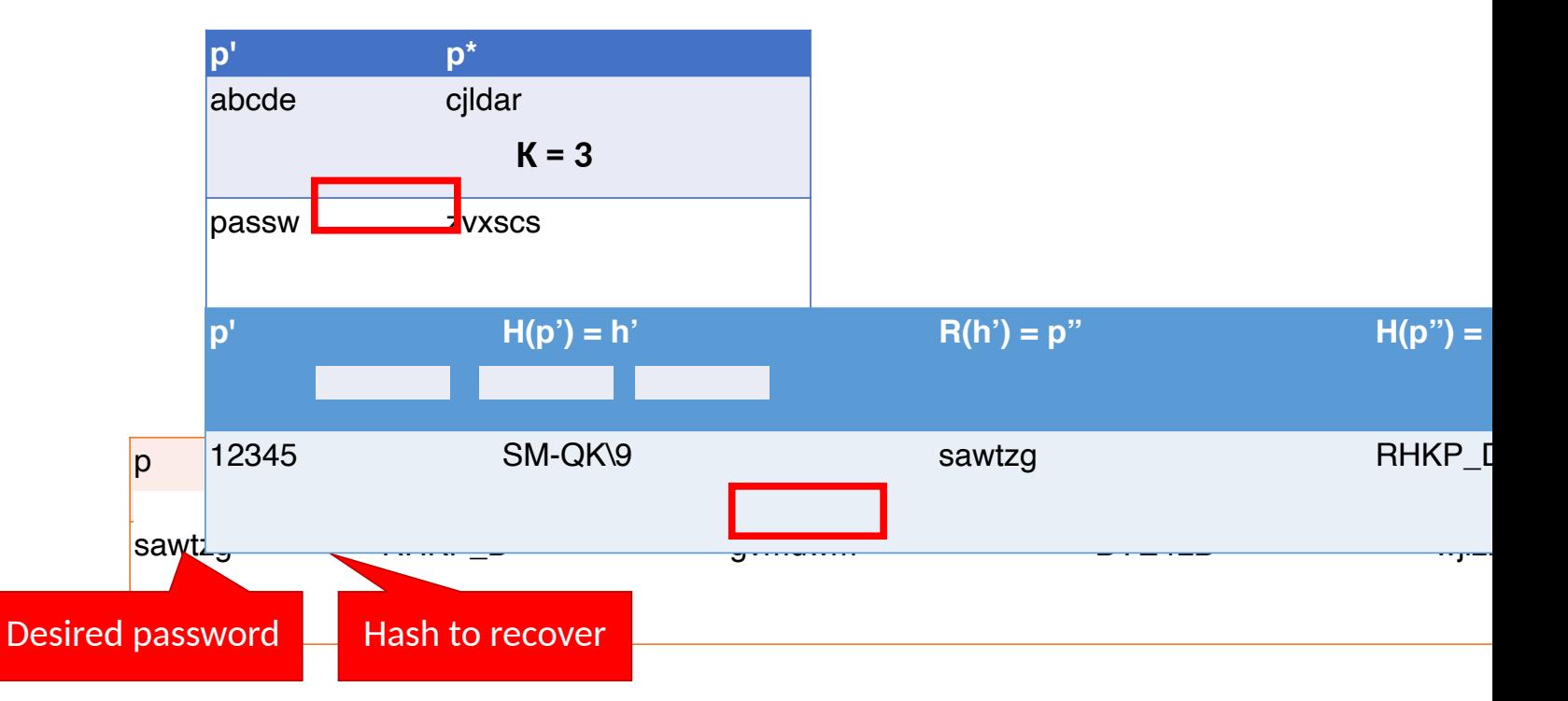

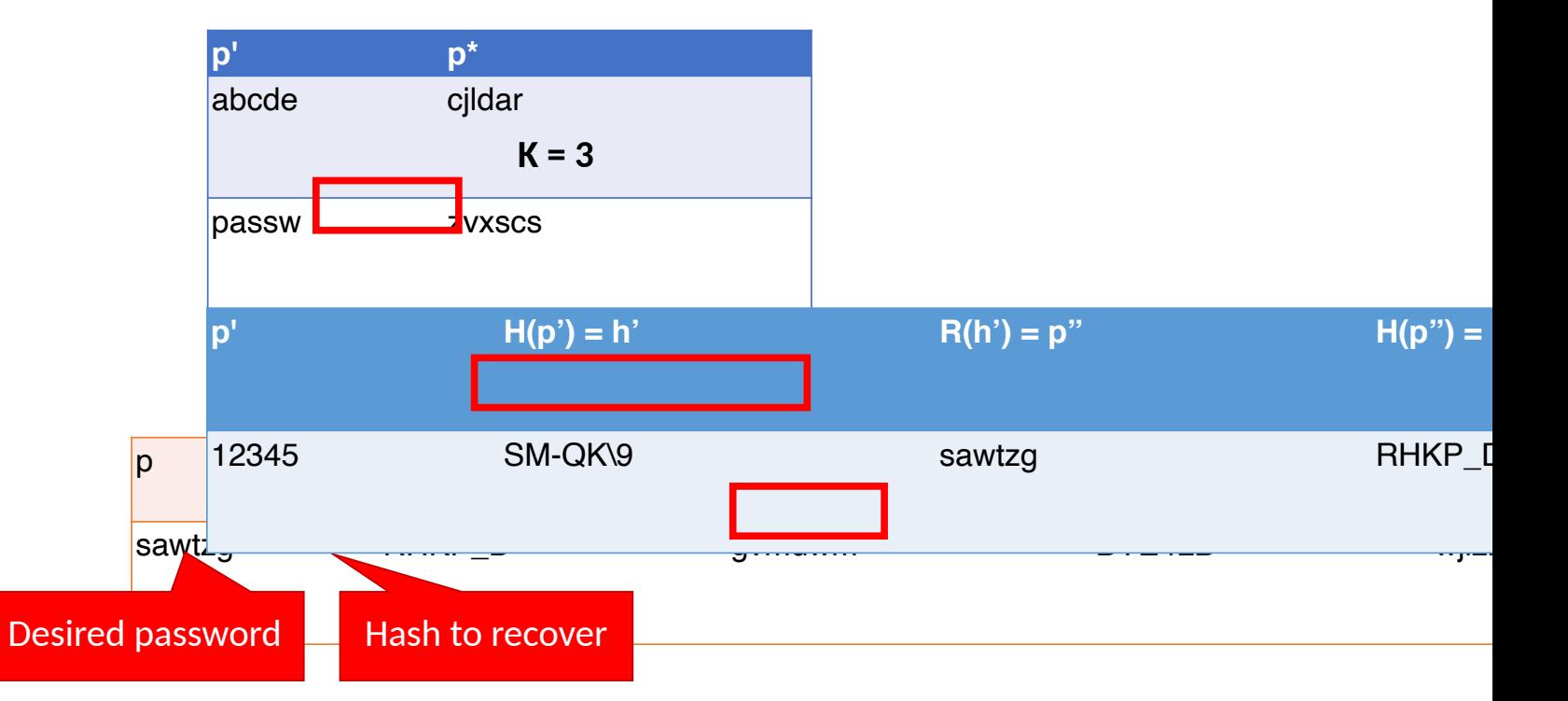

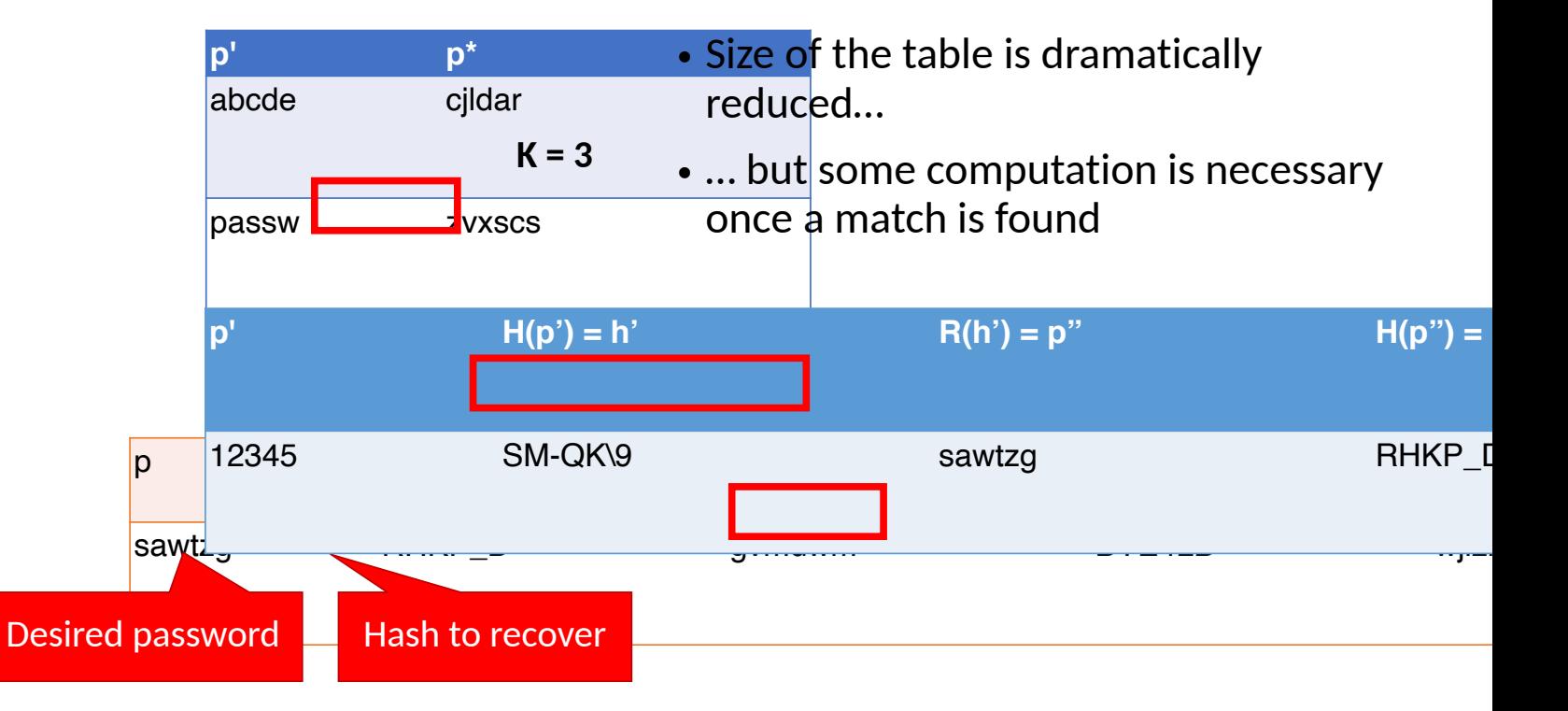

## Problems with Hash Chains

- Hash chains are prone to collisions
	- Collisions occur when  $H(p') = H(p'')$  or  $R(h') = R(h'')$  (the latter is more likely)
	- Causes the chains to merge or overlap
- Problems caused by collisions
	- Wasted space in the file, since the chains cover the same password space
	- False positives: a chain may not include the password even if the end matches
- Proper choice of *R()* is critical
	- Goal is to cover *likely* password space, not entire password space
	- *R* cannot be collision resistant (like *H*) since it has to map into likely plaintexts
	- Difficult to select *R* under this criterion

### Rainbow Tables

- Rainbow tables improve on hash chains by reducing the likelihood of collisions
- Key idea: instead of using a single reduction *R*, use a family of reductions  $\{R_1, R_2, ..., R_k\}$ 
	- Usage of *H* is the same as for hash chains
	- $\bullet$  A collisions can only occur between two chains if it happens at the same position (e.g.  $R_i$  in both chains)

# Final Thoughts on Rainbow Tables

- Caveats
	- Tables must be built for each hash function and character set
	- Salting and key stretching defeat rainbow tables
- Rainbow tables are effective in some cases, e.g. MD5 and NTLM
	- Precomputed tables can be bought or downloaded for free